Министерство науки и высшего образования Российской Федерации

Федеральное государственное бюджетное образовательное учреждение высшего образования «Оренбургский государственный университет»

> Кафедра промышленной электроники и информационно-измерительной техники

> > С. А. Сильвашко

# **ЭЛЕКТРОМЕХАНИЧЕСКИЕ УСТРОЙСТВА ЭЛЕКТРОННЫХ СИСТЕМ**

Методические указания

Рекомендовано к изданию редакционно-издательским советом федерального государственного бюджетного образовательного учреждения высшего образования «Оренбургский государственный университет» для обучающихся по образовательной программе высшего образования по направлению подготовки 11.03.04 Электроника и наноэлектроника

Рецензент – доцент, кандидат технических наук А. В. Хлуденев

**Сильвашко, С. А.**

С 36 Электромеханические устройства электронных систем : методические указания / С. А. Сильвашко; Оренбургский гос. ун-т. – Оренбург : ОГУ,  $2019. - 61$  c.

В методических указаниях изложена методика выполнения лабораторных работ, а также задания для выполнения обучающимися на практических занятиях, предусмотренных рабочей программой дисциплины «Электромеханические устройства электронных систем». Приведены краткие сведения из теории электромеханических преобразователей энергии.

Методические указания предназначены для обучающихся по образовательной программе высшего образования по направлению подготовки 11.03.04 Электроника и наноэлектроника

> УДК 681.58(076.5) ББК 32.965.04я7

© Сильвашко С. А., 2019 © ОГУ, 2019

# **Содержание**

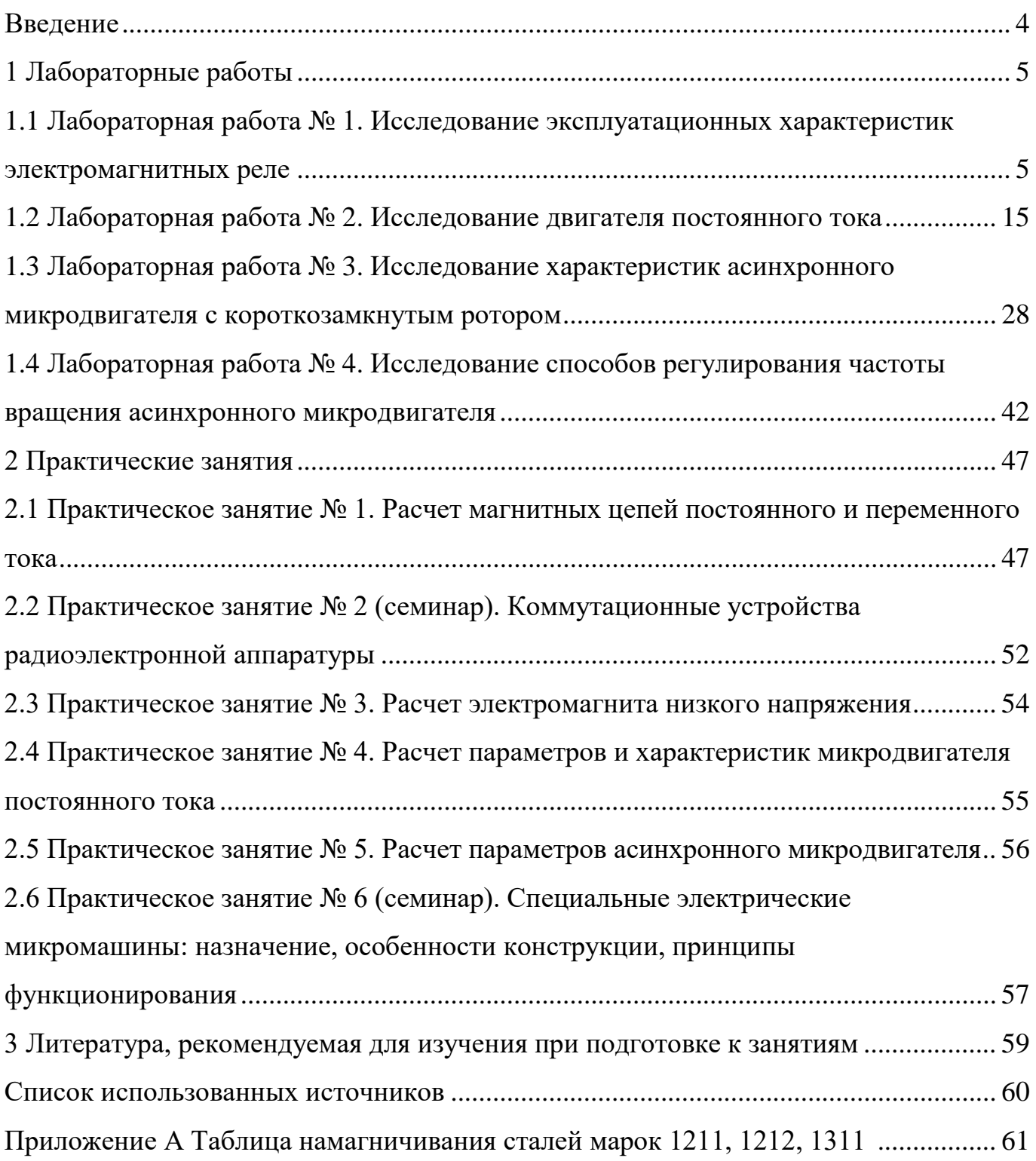

#### **Введение**

<span id="page-3-0"></span>В настоящее время электронные системы различного назначения находят широкое применение в различных сферах деятельности человека: в радиосвязи и сотовой связи, радиовещании и телевидении, в промышленном производстве и космонавтике, в военной области и в быту и т. д. Неотъемлемой частью многих электронных систем являются электромеханические устройства. Они находят применение в качестве первичных электромеханических измерительных преобразователей, исполнительных устройств (электрические двигатели, электромагнитные муфты, электромагнитные клапаны и др.), распределительных устройств (шаговые искатели, электромеханические коммутаторы), коммутационных элементов (электромеханические реле) и т. п.

Практикум по дисциплине «Электромеханические устройства электронных систем», включающий лабораторные работы и практические занятия, направлен на формирование у обучающихся навыков расчета простейших магнитных цепей постоянного и переменного тока, а также использования стандартных программных средств компьютерного моделирования типовых электромеханических устройств с целью исследования их характеристик.

Методические указания предназначены для обучающихся по образовательной программе высшего образования по направлению подготовки 11.03.04 Электроника и наноэлектроника.

#### **1 Лабораторные работы**

### <span id="page-4-1"></span><span id="page-4-0"></span>**1.1 Лабораторная работа № 1. Исследование эксплуатационных характеристик электромагнитных реле**

Целью лабораторной работы является формирование способности использовать стандартные программные средства компьютерного моделирования для исследования временных параметров нейтральных электромагнитных реле.

Для проведения исследований используется математическая система Mathcad. Аудиторное время, отводимое на занятие – 4 академических часа.

1.1.1 Краткие сведения из теории

*Реле* называются устройства, осуществляющие скачкообразное изменение своих выходных параметров при изменении в определенных пределах входного (управляющего) параметра. В зависимости от вида (физической природы) входного параметра, реле подразделяют на *электрические*, *механические*, *пневматические*, *акустические*, *тепловые* и др. По принципу действия исполнительной системы реле делятся на *контактные* и *бесконтактные*.

Реле используются для управления режимами работы аппаратуры или отдельных ее систем, блоков, устройств, приборов и элементов, а также для усиления, генерирования, преобразования, контроля, защиты, измерения, запоминания, кодирования и т. п.

Среди электрических реле в настоящее время получили наибольшее распространение следующие типы:

− **электромеханические (электромагнитные) реле**, в которых электрическими контактами управляет электромагнит с толкателем;

− **герконовые реле**, в которых магнитное поле катушки управления непосредственно управляет контактами, выполненными из ферромагнитного сплава;

− **соленоидные реле**, в которых вся механическая конструкция выполнена в виде соленоида с подвижным сердечником (например, контакторы);

5

− **реле с вращающимся ротором**, используемые в устройствах, функционирующих в условиях сильных вибраций.

В электронных системах наибольшее распространение получили *электромагнитные* реле. *Электромагнитное реле* является электрическим ключом, управляемым с помощью электромагнита. При протекании электрического тока через катушку реле переключаются один или несколько изолированных от катушки электрических контактов, с помощью которых осуществляется коммутация цепи (цепей) нагрузки реле.

Электромагнитное реле является универсальным коммутатором аналоговых и импульсных сигналов, выполняющим следующие функции:

− гальваническую развязку между цепью управления реле и цепью нагрузки реле;

− размножение одного управляющего сигнала на несколько выходных сигналов;

− усиление мощности управляющего сигнала;

− независимое управление несколькими выходными цепями с различными уровнями тока и напряжения (различными мощностями);

− разделение цепей с различными уровнями рабочих токов и напряжений, а также цепей переменного и постоянного тока;

− преобразование и нормирование уровней электрических сигналов.

Различают несколько классов электромагнитных реле:

− *нейтральные* – действие которых не зависит от полярности подаваемого на обмотку напряжения;

− *поляризованные* – реагирующие на полярность (или фазу) управляющего напряжения;

− *дистанционные переключатели с магнитной блокировкой* – коммутационные механизмы, управляемые с помощью импульсов постоянного тока;

− *коаксиальные*;

− *высокочастотные*;

6

− *язычковые*;

− *специальные* (реле времени, защиты и т. д.).

Устройство электромагнитного нейтрального реле клапанного типа проиллюстрировано на рисунке 1.

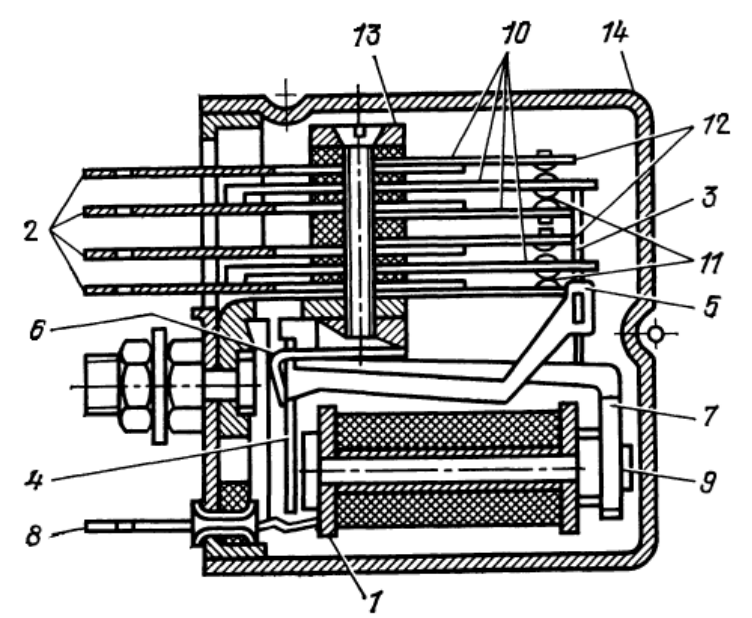

*1* – каркас катушки с обмоткой; *2* – выводы реле; *3* – поводок; *4* – якорь; *5* – рычаг якоря; *6* – возвратная пружина; *7* – магнитопровод; *8* – выводы обмотки; *9* – полюс сердечника; *10* – контактные пружины; *11* – нормально замкнутые контакты; *12* – нормально разомкнутые контакты; *13* – контактный пакет; 14 – чехол

Рисунок 1 – Электромагнитное нейтральное реле клапанного типа

Основными узлами электромагнитного реле клапанного типа являются *обмотка*, воспринимающая управляющий электрический сигнал, *магнитная*, *передающая* и *контактная* системы.

*Магнитная система* реле состоит из *ярма* (корпуса), *якоря* и *сердечника*. Система рычагов, поводков и толкателей, при помощи которых движение якоря передается контактным пружинам, называется *передающей системой*. В *контактную систему* входят *контакты*, непосредственно осуществляющие коммутацию электрической цепи нагрузки, *контактные пружины* и их *держатели*.

При обесточенной обмотке якорь максимально удален от сердечника за счет действия возвратной пружины. При протекании по обмотке электрического тока

возникает магнитное поле. Большая часть магнитных силовых линий замыкается через магнитопровод, образуемый сердечником, ярмом и якорем реле. Магнитный поток, проходящий в зазоре между якорем и сердечником, создает магнитную силу притяжения якоря. Если магнитная сила притяжения превосходит механические силы, удерживающие якорь, то он притягивается к сердечнику и при помощи передающей системы осуществляет замыкание (нормально разомкнутых) или размыкание (нормально замкнутых) контактов.

Обмотки электромагнитных реле рассчитывают для работы от источника тока или от источника напряжения, с учетом этого различают *токовые* реле и реле *напряжения*. Для обеспечения устойчивой работы токовых реле необходимо поддерживать в их обмотках номинальное значение рабочего тока, а в обмотках реле напряжения – номинальное значение рабочего напряжения.

При подключении обмотки реле к источнику питания в цепи обмотки возникает переходной процесс, обусловленный наличием индуктивности обмотки *Lобм*. При этом индуктивность *Lобм* является величиной переменной. В момент подключения обмотки к источнику питания воздушный зазор между якорем и полюсом сердечника имеет максимальное значение и индуктивность обмотки минимальна (усредненное значение указывается в паспортных данных на реле). После подачи напряжения питания на обмотку по мере притягивания якоря к сердечнику воздушный зазор (а, следовательно, и сопротивление магнитной цепи) уменьшается, и индуктивность обмотки увеличивается. Максимального значения индуктивность обмотки достигает после замыкания магнитной цепи. С учетом этого переходной процесс в цепи обмотки после подключения ее к источнику питания можно описать дифференциальным уравнением:

$$
U = \left(R_{o\tilde{o}w} + r_{ucm} + r_{\kappa\tau}\right)\dot{i} + L_{o\tilde{o}w}\frac{di}{dt} + \dot{i}\frac{dL_{o\tilde{o}w}}{dt} \approx R_{o\tilde{o}w}\dot{i} + L_{o\tilde{o}w}\frac{di}{dt} + \dot{i}\frac{dL_{o\tilde{o}w}}{dt} \quad , \tag{1}
$$

где *U* – напряжение источника питания обмотки реле;

*Rобм* – активное сопротивление обмотки;

 $r_{ucm}$  – внутреннее сопротивление источника питания;

8

 $r_{\kappa a}$  – сопротивление ключа, с помощью которого обмотка реле подключается к источнику питания (например внутреннее сопротивление открытого транзистора, переходное сопротивление контактов включателя и т. п.).

До начала движения якоря индуктивность обмотки реле можно считать величиной постоянной. Тогда ток в обмотке во время переходного процесса можно представить выражением:

$$
i = \frac{U}{R_{o\tilde{o}n}} \left( 1 - e^{-\frac{t}{\tau_{min}}} \right) = I_{ycm} \left( 1 - e^{-\frac{t}{\tau_{min}}} \right),\tag{2}
$$

где  $\tau_{min} = \frac{L_{o\bar{o}M}}{R_{o\bar{o}M}}$  – постоянная времени цепи;

 $I_{vcm}$  – ток в обмотке реле после завершения переходного процесса.

Из (2) следует, что ток в обмотке реле будет изменяться по экспоненциальному закону (рисунок 2, участок кривой  $0 - a$ ). Когда ток достигнет значения *тока срабатывания* ( $i = I_{cn}$ ), сила притяжения электромагнита становится равной, а затем и превышает противодействующую силу возвратной пружины. С этого момента якорь начинает перемещаться (что сопровождается увеличением индуктивности обмотки реле).

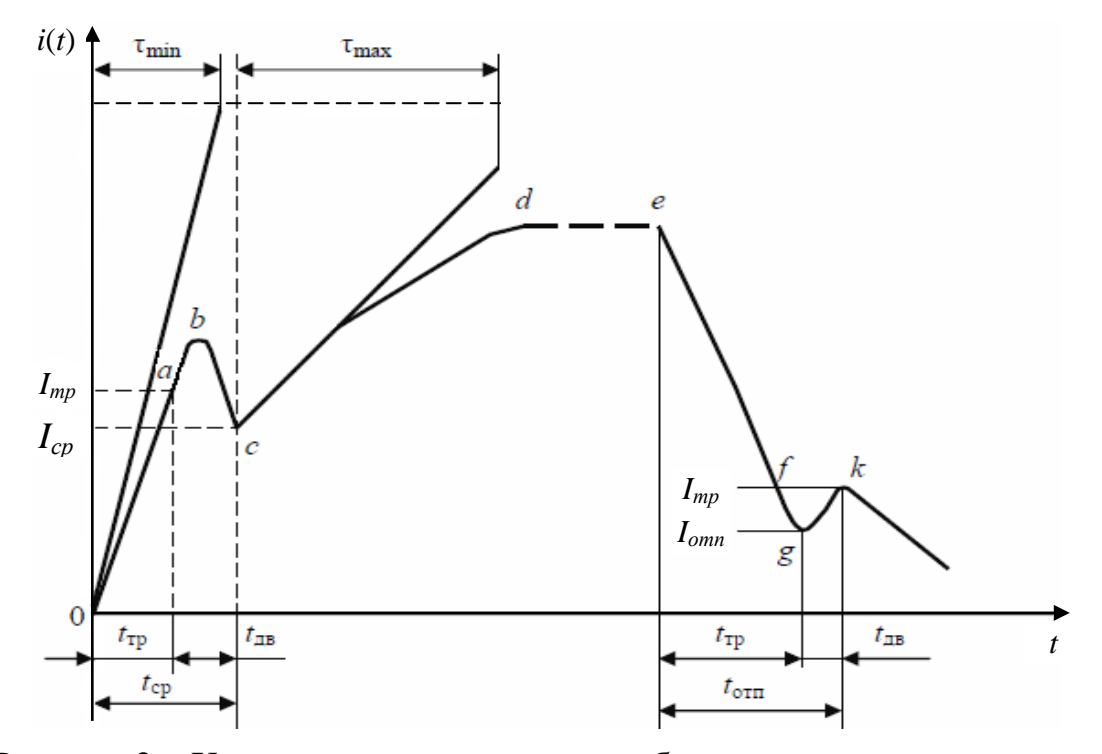

Рисунок 2 - Характер изменения тока в обмотке реле при коммутации

Промежуток времени от момента подачи на реле напряжения до момента трогания якоря называется временем трогания t<sub>mp</sub>. Его можно определить из уравнения:

$$
t_{mp} = \tau \ln \frac{I_{ycm}}{I_{ycm} - I_{cp}}.\tag{3}
$$

В процессе движения якоря индуктивность обмотки увеличивается, поэтому ЭДС самоиндукции, возникающая в обмотке, имеет знак, противоположный знаку напряжения источника питания. Это приводит к некоторому уменьшению тока в обмотке (участок  $b - c$  на рисунке 2).

После остановки якоря и смыкания цепи магнитопровода индуктивность катушки достигает максимального значения  $L_{max}$ . Уравнение переходного процесса в цепи примет вид:

$$
U \approx R_{o\tilde{o}n}i + L_{max}\frac{di}{dt}.
$$
\n(4)

С учетом (4) можно записать уравнение для тока в обмотке после срабатывания реле:

$$
i \approx I_{\text{ycm}} \left( 1 - e^{-\frac{t}{\tau_{\text{max}}}} \right),\tag{5}
$$

где  $\tau_{max} = \frac{L_{max}}{R_{off}}$ .

Таким образом, после остановки якоря ток в обмотке реле будет нарастать до установившегося значения  $I_{vcm}$  по экспоненциальному закону с постоянной времени  $\tau_{max}$  (участок кривой  $c - d$ , рисунок 2). Участок кривой  $d - e$  (рисунок 2) соответствует рабочему этапу в работе реле.

При отключении источника питания от обмотки реле ток в обмотке уменьшается по закону, близкому к экспоненциальному:

$$
i \approx I_{ycm} e^{-\frac{t}{\tau_{max}}}.
$$

10

При некотором значении тока в обмотке якорь начинает движение и цепь магнитопровода размыкается. Это значение тока называют *током трогания Iтр* при отпускании, а отрезок времени с момента отключения напряжения до момента трогания якоря называют *временем трогания при отпускании* (участок  $e - f$  на рисунке 2). После момента трогания движение якоря совершается под действием возвратной пружины.

Поскольку индуктивность обмотки при движении якоря в обратном направлении уменьшается, то ЭДС самоиндукции в обмотке будет положительна, что приведет к некоторому увеличению тока в цепи обмотки (участок *g* – *k* на рисунке 2). Через некоторое время после начала движения якоря контакты реле размыкаются. Значение тока в обмотке реле, при котором происходит размыкание контактов, называют *током отпускания*, а время с момента отключения обмотки до момента размыкания контактов, называется *временем отпускания*. Ток отпускания в реле меньше тока срабатывания.

К временным параметрам электромагнитных реле относят *время срабатывания* (*tср*) и *время отпускания* (*tотп*). В зависимости от значений временных параметров реле можно разделить на *безынерционные*  $(t_{cp} \le 0.001 \text{ c}; t_{omn} \le 0.001$ с), *быстродействующие* (*tср* ≤ 0,05 с; *tотп* ≤ 0,05 с), *замедленные* (*tср* ≥ 0,15 с; *tотп* ≥ 0,15 с) и **нормальные** (0,05 с ≤  $t_{cn}$  ≤ 0,15 с). Обычно  $t_{cn}$  и  $t_{omn}$  не равны между собой, и поэтому одно и тоже реле может быть, например, быстродействующим при срабатывании и замедленным при отпускании, и наоборот.

Как видно из рисунка 2, время срабатывания и время отпускания реле состоят из двух составляющих – *времени трогания* и *времени движения*:

$$
t_{cp} = t'_{mp} + t'_{\partial s} \,,\tag{7}
$$

где  $t'_{mp}$ ,  $t'_{\partial g}$  – соответственно время трогания и время движения при срабатывании реле,

$$
t_{omn} = t_{mp}^{\prime\prime} + t_{\partial s}^{\prime\prime},\tag{8}
$$

где  $t''_{mn}$ ,  $t''_{\partial g}$  – соответственно время трогания и время движения при отпускании реле.

11

Обычно время движения якоря значительно меньше, чем время трогания и может быть принято постоянным для реле данного типа  $(t'_{\theta} = (0,1...0,4)t'_{mp})$ . Поэтому время срабатывания реле в основном зависит от времени трогания.

Для проведения исследований выбрано завальцованное, двухпозиционное, одностабильное реле РЭС6, питаемое постоянным током и предназначенное для коммутации электрических цепей постоянного и переменного тока частотой от 50 до 1000 Гц. Внешний вид и конструктивные данные реле приведены на рисунке 3.

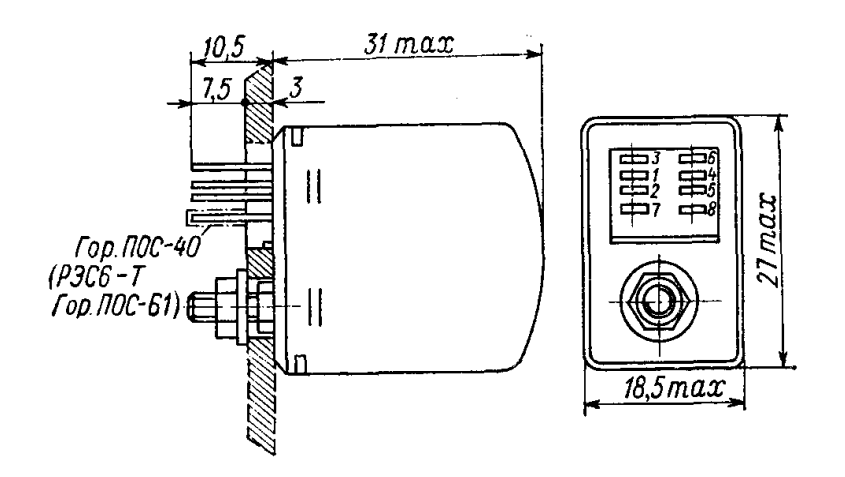

Рисунок 3 – Внешний вид реле РЭС6

Электрические параметры реле приведены в таблице 1. Время срабатывания реле - не более двадцати миллисекунд, время отпускания - не более восьми миллисекунд.

Таблица 1 - Электрические параметры электромагнитных реле

| Номера<br>вариантов | Паспорт      | $U_{pa6}$ , B | $R_{20}$ , O <sub>M</sub> | $I_{cp}$ , MA | $I_{omn}$ , MA | $L_{o 6M}$ , $\Gamma$ H |
|---------------------|--------------|---------------|---------------------------|---------------|----------------|-------------------------|
|                     | РФО.452.107Д | 8             | $60\pm 6$                 | 100           | 20             | 0,51                    |
| 2                   | РФО.452.108Д | 100           | $5000 \pm 500$            | 15            | $\overline{2}$ | 47,2                    |
| 3                   | РФО.452.109Д | 5             | 30±3                      | 130           | 25             | 0,33                    |
| 4                   | РФО.452.110Д | 50            | $2500 \pm 250$            | 15            | 2              | 21,0                    |
| 5                   | РФО.452.111Д | 35            | 1250±125                  | 21            | 4              | 8,5                     |
| 6                   | РФО.452.112Д | 27            | 850±85                    | 25            | 5              | 6,5                     |
| 7                   | РФО.452.113Д | 22            | 550±55                    | 30            | 6              | 5,3                     |
| 8                   | РФО.452.114Д | 18            | $300 \pm 30$              | 42            | 8              | 3,8                     |
| 9                   | РФО.452.115Д | 14            | $200 \pm 20$              | 55            | 9              | 1,5                     |
| 10                  | РФО.452.116Д | 12            | $125 \pm 12.5$            | 62            | 10             | 1,2                     |

1.1.2 Задание для подготовки к лабораторной работе

1.1.2.1 Изучить материал учебника [3, С. 188 – 212] и п. 1.1.1 методических указаний.

1.1.2.2 Ознакомиться с файлами программ моделирования в системе Mathcad лр $1$  1.xmcd, лр $1$  2.xmcd и лр $1$  3.xmcd, используемыми для моделирования электромагнитного реле.

1.1.3 Задание на лабораторную работу

1.1.3.1 Исследовать зависимость времени срабатывания и времени отпускания электромагнитного реле от температуры.

1.1.3.2 Исследовать характер переходного процесса в цепи обмотки электромагнитного реле при отключении источника питания.

1.1.4 Порядок выполнения лабораторной работы

1.1.4.1 Запустить программу Mathcad. Открыть файл **лр\_1\_1.xmcd**. Ввести исходные данные в соответствии с номером варианта (таблица 1).

Провести моделирование процесса включения реле при трех значениях температуры обмотки: 0 °С; 20 °С; 60 °С.

Проанализировать полученные результаты. Сравнить вычисленное значение времени срабатывания с паспортным значением. Оценить влияние температуры обмотки на время срабатывания реле. Сформулировать выводы.

В отчет перенести временные диаграммы тока в переходном режиме.

1.1.4.2 Открыть файл **лр\_1\_2.xmcd**. Ввести исходные данные в соответствии с номером варианта (таблица 1).

Провести моделирование процесса выключения реле при трех значениях температуры обмотки: 0 °С; 20 °С; 60 °С.

Проанализировать полученные результаты. Сравнить вычисленное значение времени отпускания с паспортным значением. Оценить влияние температуры обмотки на время срабатывания реле. Сформулировать выводы.

В отчет перенести временные диаграммы тока в переходном режиме.

1.1.4.3 Открыть файл **лр\_1\_3.xmcd**. Ввести исходные данные в соответствии с номером варианта (таблица 1).

Выполнить моделирование. Проанализировать временную диаграмму напряжения на обмотке реле при отключении источника питания. По временной диаграмме определить максимальный уровень отрицательного напряжения на обмотке. Сравнить полученное значение с напряжением питания обмотки реле.

Сформулировать выводы.

В отчет перенести временную диаграмму напряжения на обмотке реле в переходном режиме.

1.1.4.4 Подготовить отчет о проведенных исследованиях и представить руководителю занятия. Отчет должен содержать временные диаграммы токов в обмотке реле и напряжения на обмотке в различных режимах функционирования реле, а также выводы, сформулированные на основе анализа полученных при проведении исследований результатов.

1.1.5 Вопросы для самоконтроля

1.1.5.1 Приведите классификацию электромагнитных реле.

1.1.5.2 Какую функцию выполняют электромагнитные реле в электронных устройствах.

1.1.5.3 Поясните конструктивные особенности различных типов электромагнитных реле.

1.1.5.4 Поясните основные временные параметры электромагнитных реле.

1.1.5.5 Перечислите и поясните основные эксплуатационные параметры электромагнитных реле.

1.1.5.6 Какими достоинствами и недостатками обладают электромагнитные реле по сравнению с электронными коммутаторами?

1.1.5.7 Какими конструктивными факторами определяется быстродействие электромагнитных реле?

14

1.1.5.8 Почему в электромагнитных реле отличаются значения тока срабатывания и тока отпускания?

1.1.5.9 Поясните характер временных диаграмм тока в обмотке реле при срабатывании и отпускании.

1.1.5.10 Каковы особенности коммутации обмотки электромагнитного реле с помощью транзисторного ключа?

#### <span id="page-14-0"></span>**1.2 Лабораторная работа № 2. Исследование двигателя постоянного тока**

Целью лабораторной работы является формирование способности использовать стандартные программные средства компьютерного моделирования для исследования характеристик двигателя постоянного тока.

Лабораторная работа выполняется в среде программного комплекса ПК «МВТУ».

Аудиторное время, отводимое на занятие – 4 академических часа.

1.2.1 Краткие сведения из теории

В зависимости от способа формирования магнитного поля возбуждения двигатели постоянного тока (ДПТ) можно разделить на два класса: *машины с возбуждением постоянными магнитами* (рисунок 4, *д*) и *машины с электромагнитным возбуждением* (рисунок 4, *а* – *г*).

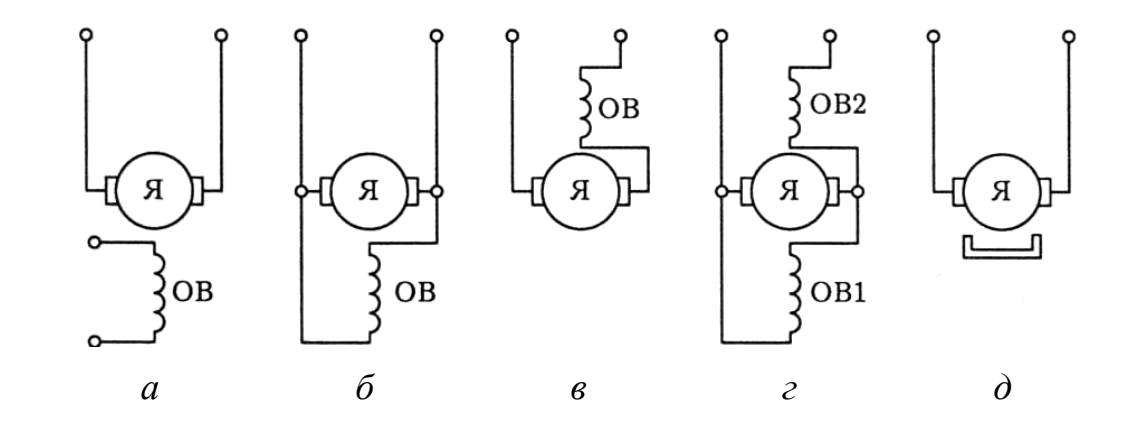

Рисунок 4 – Условные обозначения ДПТ разных типов

В свою очередь машины с электромагнитным возбуждением могут быть:

а) *независимого возбуждения* (обмотка возбуждения питается от постороннего источника постоянного тока), рисунок 4, *а*;

б) *параллельного возбуждения* (с самовозбуждением), рисунок 4, *б*;

в) *последовательного возбуждения* (сериесный, с самовозбуждением), рисунок 4, *в*;

г) *со смешанным возбуждением* (компаундные), рисунок 4, *г*.

В двигателях постоянного тока независимого и параллельного возбуждения обмотка возбуждения наматывается более тонким проводом, чем обмотка якоря, а в сериесных и компаундных – обмотка возбуждения и обмотка якоря имеют проводники одинакового сечения.

Микродвигатели постоянного тока, как правило, выполняют с возбуждением постоянными магнитами. Их характеристики аналогичны характеристикам двигателей независимого возбуждения.

С независимым возбуждением выполняются мощные двигатели с целью более удобного и экономичного регулирования тока возбуждения. По своим характеристикам они ничем не отличаются от двигателей с параллельным возбуждением.

Входная мощность *Р*1, подводимая к двигателю от источника энергии, распределяется между обмоткой якоря и обмоткой возбуждения (при ее наличии). Часть этой мощности расходуется **на покрытие потерь**. Оставшаяся часть обеспечивает на валу машины постоянного тока выходную мощность  $P_2$ . Связь между входной (потребляемой) мощностью и выходной мощностью двигателя устанавливается выражением:

$$
P_1 = \frac{P_2}{\eta},\tag{9}
$$

где η – коэффициент полезного действия двигателя.

Потери в электрических машинах делятся на *основные* и *добавочные*. *Основные потери* определяются характером и интенсивностью электромагнитных и

процессов. Добавочные nomepu обусловлены различными механических вторичными явлениями при работе электрической машины в режиме нагрузки.

**Основные потери** подразделяются на механические  $\Pi_{\text{max}}$ , магнитные  $\Pi_{\text{max}}$  и электрические (в проводниках обмоток, переходном сопротивлении щеточных контактов) потери. Механические потери в свою очередь делятся на потери в подшипниках, на трение в щетках и на вентиляцию (охлаждение) самой машины. В машине постоянного тока механические потери зависят только от скорости вращения выходного вала машины и не зависят от ее нагрузки.

Магнитные потери вызваны действиями переменного и вращательного перемагничивания различных частей машин постоянного тока и состоят из потерь на гистерезис и вихревые токи.

Электрические потери в каждой из обмоток (возбуждения и якорной) определяются по формулам: в обмотке возбуждения  $\Pi_{\epsilon} = I_f^2 R_f$  и в обмотке якоря  $\Pi_{\rm g} = I_a^2 R_a$ , где  $I_f$ ,  $I_a$  токи в обмотке возбуждения и в якорной обмотке соответственно,  $R_f$  и  $R_a$  – сопротивления обмоток. Потери в переходных сопротивлениях щеточных контактов зависят от мощности электродвигателя и от материала щеток. Для вычисления этих потерь используют выражение:  $\Pi_{a\mu} = \Delta U_{\mu} I_a$ , где  $\Delta U_{\mu}$  падение напряжения на переходных сопротивлениях между щеткой и коллектором.

В общем случае суммарные потери мощности в электрической машине можно определить с помощью выражения:

$$
\Pi = P_1 - P_2. \tag{10}
$$

В лабораторной работе для проведения исследований используются коллекторные электродвигатели постоянного тока с возбуждением от постоянных магнитов типа ДПР. Они предназначены для применения в качестве силовых двигателей и для привода различных механизмов в аппаратуре промышленной автоматики, телемеханики, радиоэлектроники. Основные паспортные данные некоторых двигателей типа ДПР приведены в таблице 2.

| Тип двигателя | $U_{\mu}$ , B | $P_{2\mu}$ , BT | $n_{\mu}$<br>об/мин | $M_{\mu}$ ,<br>MH·M | $M_n$<br>MH·M | $I_{\mu}$ , A | $I_n, A$       | КПД,% | $J \cdot 10^{-4}$ ,<br>$KT M^2$ |
|---------------|---------------|-----------------|---------------------|---------------------|---------------|---------------|----------------|-------|---------------------------------|
| ДПР-32-Н5-02  | 27            | 1               | 4000                | 2,45                | 7,35          | 0,11          | 0,6            | 34    | 0,196                           |
| ДПР-32-Н2-07  | 12            | 0,92            | 4500                | 1,96                | 5,4           | 0,21          | 1,1            | 36    |                                 |
| ДПР-42-Н1-02  | 27            | 3,1             | 6000                | 4,9                 | 19,6          | 0,24          | 1,8            | 48    |                                 |
| ДПР-42-Н1-03  | 27            | 2,3             | 4500                | 4,9                 | 12,8          | 0,2           | 1,15           | 43    |                                 |
| ДПР-42-Н1-06  | 12            | 3,1             | 6000                | 4,9                 | 19,6          | 0,55          | 4,7            | 47    |                                 |
| ДПР-42-Н1-07А | 14            | 2,3             | 4500                | 4,9                 | 14,7          | 0.345         | 2,4            | 48    | 0,57                            |
| ДПР-42-Н4-01  | 27            | 2,5             | 6000                | 3,92                | 29,4          | 0,22          | 1,98           | 42    |                                 |
| ДПР-42-Н5-01  | 27            | 2,5             | 6000                | 3,9                 | 26,6          | 0,21          | 2,2            | 44    |                                 |
| ДПР-42-Н5-21  | 20            | 2,5             | 6000                | 3,92                | 24,5          | 0.34          | $\overline{4}$ | 37    |                                 |
| ДПР-42-Ф1-05  | 20            | 4,4             | 9000                | 4,9                 | 18,5          | 0,085         | 0,76           | 43    |                                 |

Таблица 2 – Паспортные данные двигателей типа ДПР

Эксплуатационные свойства ДПТ определяются их **механическими** и **рабочими** характеристиками. *Механическая характеристика* двигателя представляет собой графически выраженную зависимость частоты вращения вала *п* (или угловой скорости вращения вала ω) от момента нагрузки *М* при неизменных напряжении питания и сопротивлении в цепи якоря (*п* = *f*(*M*)). Пример типовой механической характеристики ДПТ представлен на рисунке 5. Через *п*<sub>0</sub> на рисунке обозначена частота вращения вала двигателя при *идеальном холостом ходе* (то есть при  $M = 0$  и  $I_a = 0$ ).

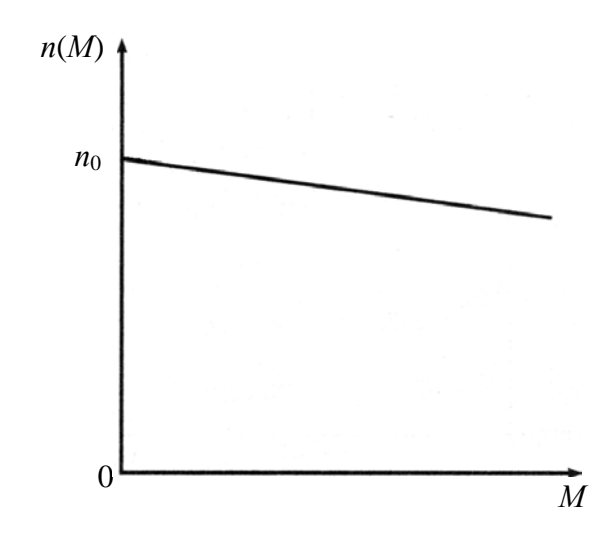

Рисунок 5 – Механическая характеристика ДПТ

Как видно из рисунка 5, при увеличении момента нагрузки на валу двигателя частота вращения вала уменьшается.

**Рабочие характеристики** ДПТ представляют собой зависимость полезного момента (*М*2), частоты вращения (*п*), тока в обмотке якоря (*Iа*) и коэффициента полезного действия (η) от полезной мощности двигателя (P<sub>2</sub>). Качественный вид рабочих характеристик для двигателей с независимым возбуждением представлен на рисунке 6.

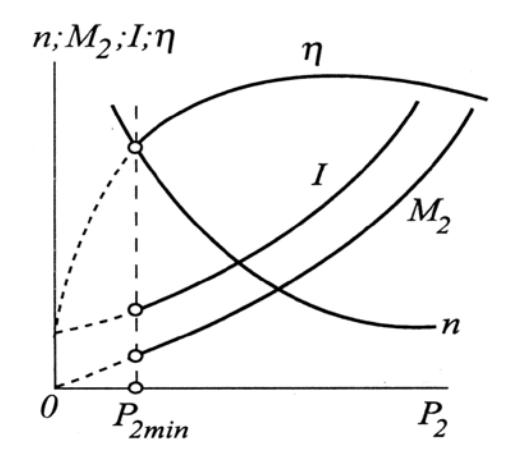

Рисунок 6 – Рабочие характеристики ДПТ с независимым возбуждением

Регулировать частоту вращения ДПТ можно несколькими способами:

− изменением сопротивления в цепи якоря (включением в цепь обмотки якоря добавочного резистора *Rдоб*);

− изменением основного магнитного потока Ф;

− изменением напряжения в цепи якоря.

Способы регулирования частоты вращения оцениваются следующими показателями: *плавностью регулирования*; *диапазоном регулирования*; *экономичностью регулирования*.

**Включение в цепь якоря добавочного сопротивления** изменяет вид механических характеристик. Механические характеристики машины с независимым возбуждением при различных сопротивлениях в якорной цепи показаны на рисунке 7. Такой способ обеспечивает плавное регулирование частоты вращения в широком диапазоне, однако **является неэкономичным** из-за значительных потерь мощности в регулировочном резисторе (реостате).

Регулирование частоты вращения **изменением магнитного потока возбуждения** возможно только в ДПТ независимого (параллельного) возбуждения и в ДПТ с возбуждением постоянными магнитами не используется. Способ прост в реализации, отличается высокой экономичностью и позволяет регулировать частоту вращения, в том числе, вверх от номинальной.

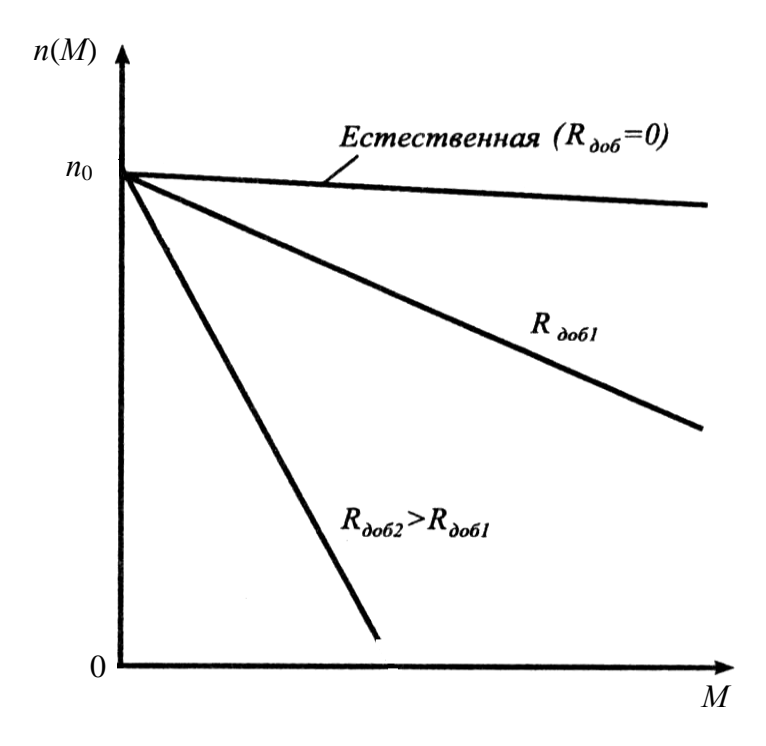

Рисунок 7 – Механические характеристики ДПТ при различных сопротивлениях в цепи якоря

Регулирование частоты вращения двигателя изменением питающего напряжения применяется в ДПТ независимого возбуждения (при  $U_e$  = const) и в ДПТ с возбуждением постоянными магнитами. Механические характеристики двигателя при изменении напряжения на якоре не меняют угла наклона к оси абсцисс, а смещаются по высоте, оставаясь параллельными друг другу (рисунок 8). Для реализации рассмотренного способа регулирования необходимо цепь якоря двигателя подключить к источнику питания с регулируемым напряжением. Регулирование частоты вращения изменением напряжения в цепи якоря обеспечивает экономичное плавное регулирование в широком диапазоне ( $n_{max}/n_{min} \ge 25$ ).

Одним из способов регулирования частоты вращения, аналогичным регулированию изменением подводимого к цепи якоря напряжения, является импульсное регулирование частоты вращения. В этом случае к якорю подводится импульсное напряжение (например, последовательность импульсов длительностью  $\tau_u$ , следующих с периодом Т). Среднее значение напряжения, подводимого к якорю, определяется из выражения

$$
U_{cp} = \frac{U\tau_u}{T},\tag{11}
$$

где *U* - амплитуда импульсов.

Для реализации импульсного регулирования частоты вращения в микродвигателях используют сигналы с широтно-импульсной модуляцией (ШИМ-сигналы).

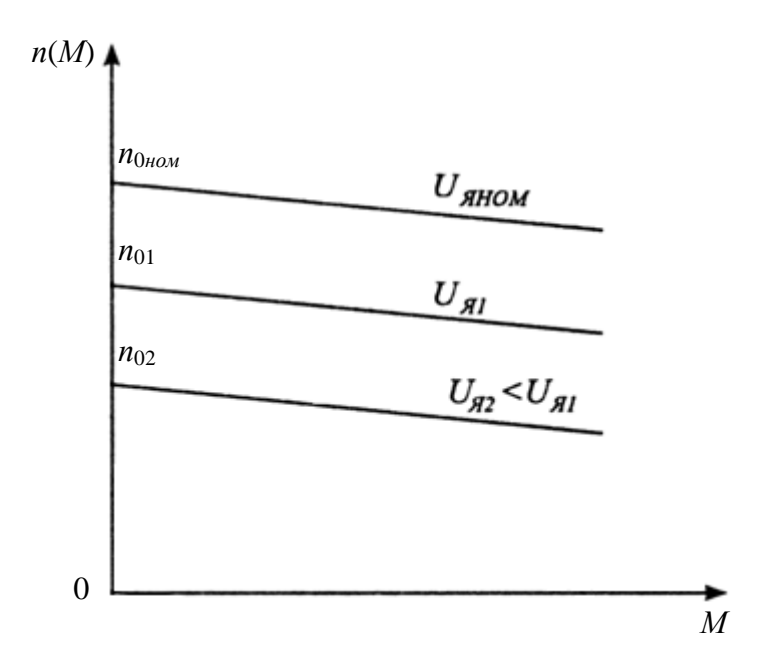

Рисунок 8 – Механические характеристики ДПТ при различных напряжениях на якоре

1.2.2 Задание для подготовки к лабораторной работе

1.2.2.1 Изучить материал учебного пособия [2, С. 387 - 391, 393 - 407, 423 -445].

1.2.2.2 Используя технические данные микродвигателя (с учетом номера варианта, таблица 7), определить сопротивление  $R_a$  и индуктивность  $L_a$  обмотки якоря. Рекомендуемая последовательность действий:

1) вычислить номинальную потребляемую мощность:

$$
P_{1u} = \frac{P_{2u}}{\eta},
$$
 (12)

21

где *Р*<sup>2</sup>*<sup>н</sup>* – номинальная мощность двигателя;

η – КПД двигателя (относительное значение);

2) вычислить сопротивление обмотки якоря:

$$
R_a = \frac{U_{\mu}^2}{P_{1\mu}};
$$
\n(13)

где *U<sup>н</sup>* – номинальное напряжение на якоре двигателя;

3) вычислить индуктивность обмотки якоря:

$$
L_a \approx \frac{3.82R_a}{n_u} \,. \tag{14}
$$

где *n<sup>н</sup>* – номинальная частота вращения вала двигателя.

1.2.3 Задание на лабораторную работу

1.2.3.1 Исследовать зависимость механической характеристики двигателя от момента нагрузки на валу и от напряжения на якоре.

1.2.3.2 Рассчитать рабочие характеристики двигателя.

1.2.3.3 Исследовать способы регулирования частоты вращения двигателя постоянного тока.

1.2.4 Порядок выполнения лабораторной работы

1.2.4.1 В программе ПК «МВТУ» открыть файл **DPT\_1**. Подготовить схему (рисунок 9) для моделирования, с этой целью:

− задать значение возмущающего момента в блоке *Возмущающий момент на валу* равным нулю;

− задать значение напряжения в блоке *Напряжение на якоре* равным номинальному напряжению выбранного двигателя;

− в диалоговом окне *Свойства объектов* модели ДПТ (рисунок 10) ввести числовые значения параметров исследуемого двигателя  $R_a$  и  $L_a$ , вычисленные при подготовке к лабораторной работе, в поля «*Сопротивление цепи ротора*» и «*Ин-* *дуктивность цепи ротора*», а также момент инерции *J* (из таблицы 2) в поле «*Момент инерции, приведенный к валу ротора*»;

− заполнить поля диалогового окна *Параметры расчета* (*Моделирование* → *Параметры расчета …*), как показано на рисунке 11.

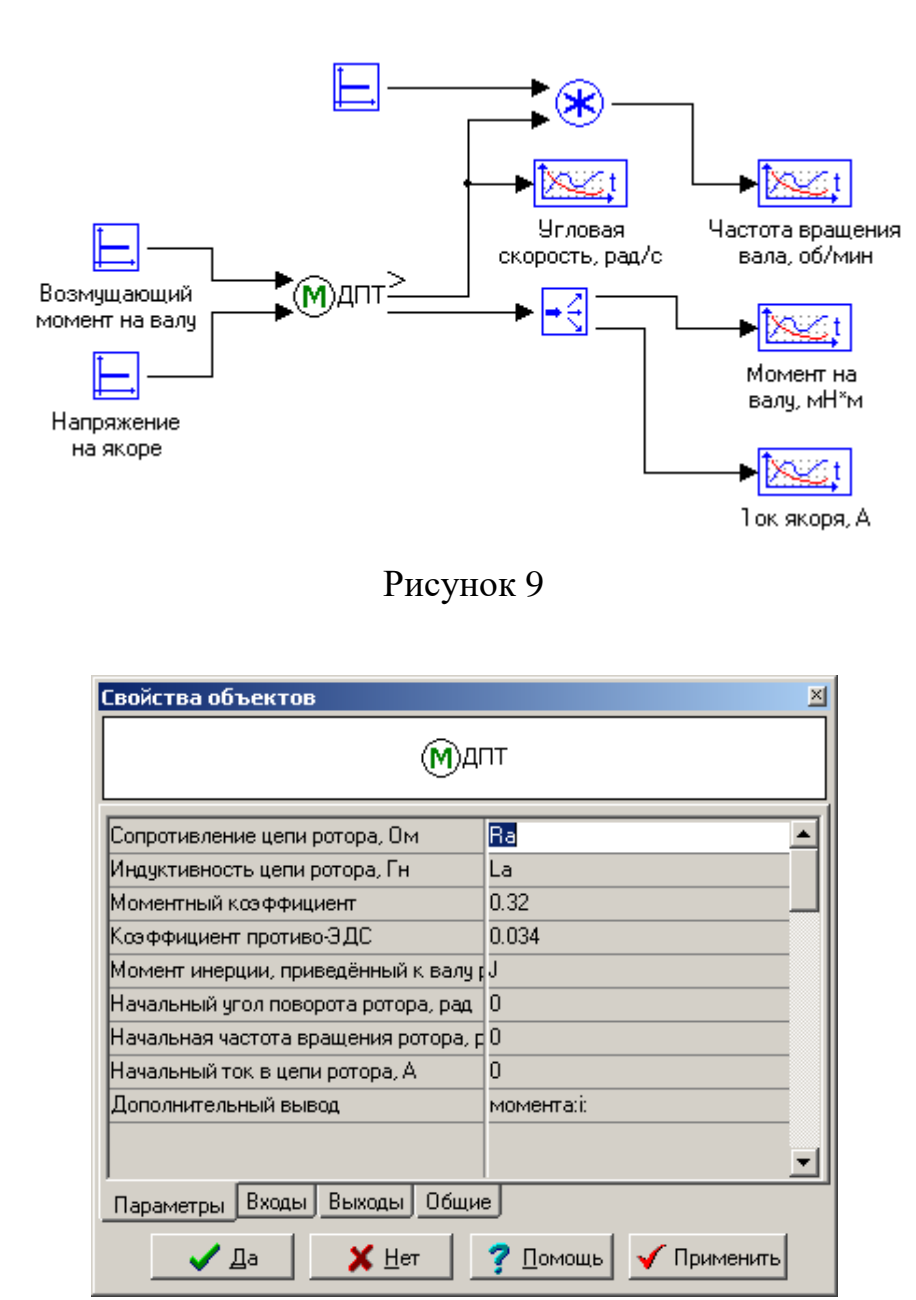

Рисунок 10

1.2.4.2 Снять механическую характеристику двигателя. Для этого в окне настройки блока «*Возмущающий момент на валу*» последовательно задавать значения момента от нуля до 1,2 $M_{\mu}$  с шагом 0,2 $M_{\mu}$ . Для каждого значения момента выполнять моделирование, результаты которого заносить в таблицу 3.

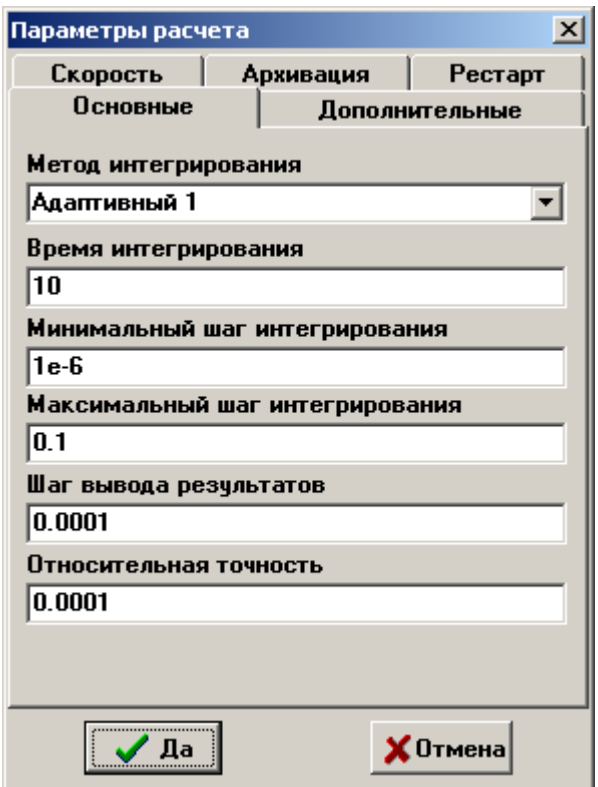

Рисунок 11

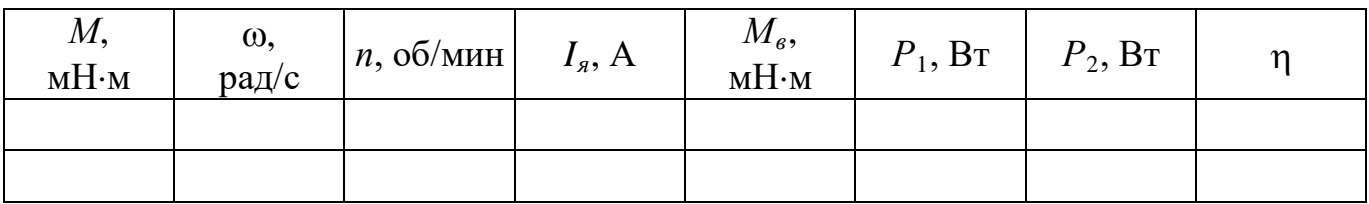

Используя результаты моделирования, в математической системе Mathcad построить график механической характеристики двигателя *п* = *f*(*M*).

Проанализировать полученные результаты. Сформулировать выводы.

1.2.4.3 Рассчитать рабочие технические параметры двигателя по формулам:

$$
P_1 = U_{\mu} I_{\mathfrak{K}},\tag{15}
$$

$$
P_2 = M_e \omega, \qquad (16)
$$

$$
\eta = \frac{P_2}{P_1}.\tag{17}
$$

Результаты расчетов занести в таблицу 3. Используя данные таблицы 3, построить рабочие характеристики двигателя  $n = f(P_2)$  и  $\eta = f(P_2)$ .

Сравнить полученные в результате моделирования характеристики с теоретическими. Сформулировать выводы.

1.2.4.4 Снять механические характеристики двигателя (аналогично п. п. 1.2.4.2) при двух значениях напряжения на якоре двигателя: 0,8*Uн* и 0,6*Uн*. Результаты моделирования занести в таблицу 4.

Таблица 4 – Результаты моделирования

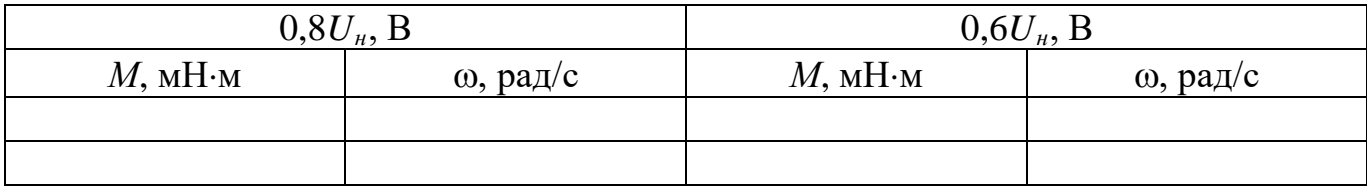

Используя результаты моделирования, построить в одной системе координат механические характеристики двигателя при трех значениях напряжения на якоре:  $U_{\mu}$ , 0,8 $U_{\mu}$  и 0,6 $U_{\mu}$ .

Проанализировать полученные результаты. Сформулировать выводы о возможности регулирования скорости ДПТ изменением напряжения на якоре.

1.2.4.5 Исследовать возможность регулирования скорости ДПТ изменением сопротивления в цепи якоря. Для этого:

− задать значение напряжения в блоке *Напряжение на якоре* равным номинальному напряжению двигателя;

− в модели ДПТ увеличить сопротивление цепи ротора *Ra* (рисунок 10) в полтора раза;

− снять механическую характеристику двигателя аналогично п. п. 1.2.4.2. Результаты моделирования занести в таблицу 5.

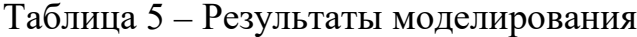

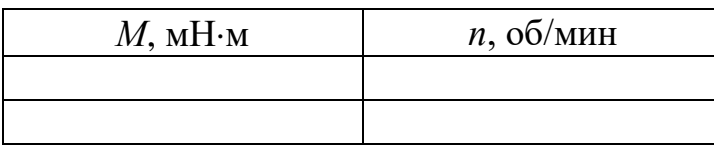

Используя данные таблиц 3 и 5, построить в одной системе координат графики механических характеристик двигателя  $n = f(M)$  при двух значениях сопротивлений в цепи якоря  $(R_a$  и 1,5 $R_a$ ).

Проанализировать полученные результаты. Сформулировать выводы о возможности регулирования скорости ДПТ изменением сопротивления в цепи якоря.

1.2.4.6 Открыть файл DPT\_2. Ввести значение момента на валу двигателя в блоке Возмущающий момент на валу (рисунок 12) равным номинальному моменту  $M_{\mu}$  выбранного ДПТ. В диалоговом окне Свойства объектов генератора ШИМсигнала (рисунок 13) задать параметры сигнала:  $Y1 = U_{\mu}$ ;  $Y2 = 0$ . Изменяя параметры Т1 и Т2 в соответствии с таблицей 6, снять зависимость частоты вращения вала двигателя от скважности импульсного сигнала, подводимого к якорю.

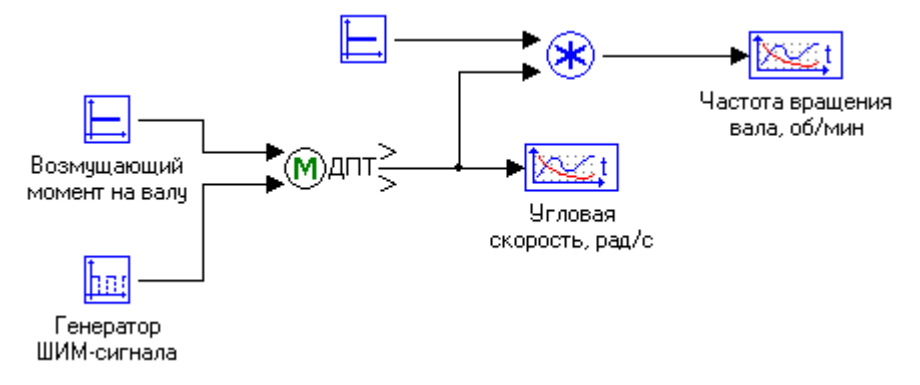

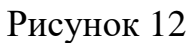

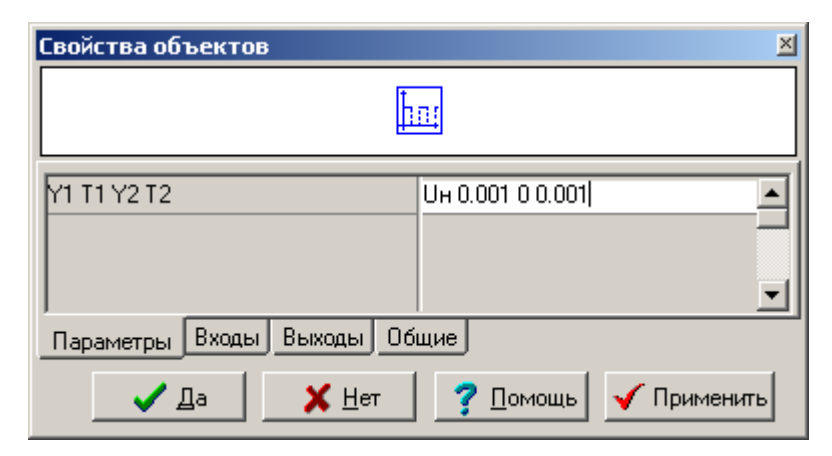

Рисунок 13

Скважность импульсной последовательности определяется из выражения:

$$
q = \frac{T_1 + T_2}{T_1}.
$$
 (18)

| $T_1$ ,<br>MC | $T_2$ ,<br>MC | q | n,<br>об/мин |
|---------------|---------------|---|--------------|
| 0,001         | 0,001         |   |              |
| 0,0012        | 0,0008        |   |              |
| 0,0014        | 0,0006        |   |              |
| 0,0016        | 0,0004        |   |              |
| 0,0018        | 0,0002        |   |              |

Таблица 6 – Результаты моделирования

Используя данные, приведенные в таблице 6, построить график функции  $n = f(q)$ . Проанализировать полученный результат. Сформулировать выводы.

1.2.4.7 Подготовить отчет о проведенных исследованиях и представить руководителю занятия. Отчет должен содержать схемы, использованные при проведении исследований, таблицы с результатами исследований, графическое изображение механических и рабочих характеристик, выводы, сформулированные на основе анализа полученных результатов исследований.

1.2.5 Варианты индивидуальных заданий

| Номера<br>вариантов | Тип двигателя | Номера<br>вариантов | Тип двигателя |
|---------------------|---------------|---------------------|---------------|
|                     | ДПР-32-Н5-02  |                     | ДПР-42-Н1-07А |
|                     | ДПР-32-Н2-07  |                     | ДПР-42-Н4-01  |
|                     | ДПР-42-Н1-02  |                     | ДПР-42-Н5-01  |
|                     | ДПР-42-Н1-03  |                     | ДПР-42-Н5-21  |
|                     | ДПР-42-Н1-06  |                     | ДПР-42-Ф1-05  |

Таблица 7 – Индивидуальные задания

1.2.6 Вопросы для самоконтроля

1.2.6.1 Поясните устройство двигателя постоянного тока.

1.2.6.2 Приведите классификацию двигателей постоянного тока.

1.2.6.3 Объясните принцип действия ДПТ независимого (параллельного) возбуждения.

1.2.6.4 Какую зависимость называют механической характеристикой двигателя? Как снять механическую характеристику ДПТ?

1.2.6.5 Какие характеристики ДПТ называют рабочими? Как снимают рабочие характеристики двигателя?

1.2.6.6 Как изменить направление вращения двигателя постоянного тока?

1.2.6.7 От каких величин зависит частота вращения якоря двигателя постоянного тока?

1.2.6.8 Назовите известные Вам способы регулирования частоты вращения якоря двигателя постоянного тока.

1.2.6.9 В какую сторону от номинальной (в большую или в меньшую) можно регулировать частоту вращения двигателя путем изменения тока в его обмотке возбуждения?

1.2.6.10 Напишите условие равновесия моментов в установившемся режиме работы двигателя.

1.2.6.11 Назовите составляющие потерь мощности в двигателе.

1.2.6.12 Какие преимущества и недостатки имеют двигатели параллельного возбуждения?

### <span id="page-27-0"></span>**1.3 Лабораторная работа № 3. Исследование характеристик асинхронного микродвигателя с короткозамкнутым ротором**

Целью лабораторной работы является формирование способности использовать стандартные программные средства компьютерного моделирования для исследования характеристик асинхронных микродвигателей.

Лабораторная работа выполняется с использованием математической системы Mathcad и программного комплекса ПК «МВТУ».

Аудиторное время, отводимое на занятие – 6 академических часов.

1.3.1 Краткие сведения из теории

Электрические машины переменного тока, у которых частота вращения ротора отличается от частоты вращения магнитного поля, называются

*асинхронными двигателями* (АД). Асинхронные двигатели являются самыми распространенными электрическими машинами в народном хозяйстве. Они находят применение в приводах станков, насосов, вентиляторов, холодильных агрегатов, для привода различных механизмов в системах автоматики и т. п. Благодаря этому более 90 % электродвигателей, выпускаемых электротехнической промышленностью, являются асинхронными. Это обусловлено, в первую очередь, простотой конструкции и высокой надежностью в работе АД.

Различают две основные разновидности асинхронных двигателей: *АД с короткозамкнутым ротором* и *АД с фазным ротором*. АД с фазным ротором выполняют, как правило, на большую мощность. С учетом количества фаз питающего напряжения различают *однофазные*, *двухфазные* и *трехфазные* АД.

Трехфазные АД с короткозамкнутым ротором благодаря своей технологичности, надежности, низкой стоимости и большому сроку службы составляют основную долю мирового парка электрических машин.

Основными элементами конструкции АД являются *статор* (неподвижная часть с обмотками, предназначенными для создания вращающегося магнитного поля) и *ротор* (вращающаяся часть). В пазах статора и ротора размещены соответствующие обмотки. Число пазов, приходящихся на одну фазу питающей сети, определяет тип обмотки: *сосредоточенную* или *распределенную*.

**Принцип действия** АД с короткозамкнутым ротором заключается в следующем. При подаче на обмотки статора переменного напряжения создается вращающееся магнитное поле, под действием которого в проводниках короткозамкнутой обмотки ротора, которые пересекаются магнитным полем статора, наводится ЭДС взаимной индукции. Под действием этой ЭДС в проводниках обмотки ротора будут протекать токи, создающие также вращающееся магнитное поле. В результате сложения двух полей образуется результирующее **магнитное поле двигателя**. От взаимодействия токов, протекающих в обмотке ротора, с магнитным полем возникает **вращающий момент**, направленный в ту же сторону, что и поле.

*Частота вращения магнитного поля* (об/мин) определяется из выражения:

29

$$
n_1 = \frac{60 f_1}{p},\tag{19}
$$

где  $f_1$  – частота питающей сети;

*р* – число пар полюсов статора.

**Угловая скорость** вращения магнитного поля (рад/с) связана с частотой вращения выражением:

$$
\omega_1 = \frac{\pi n_1}{30},\tag{20}
$$

Из выражения (19) следует, что для обеспечения электрической редукции (уменьшения) скорости вращения выходного вала машины достаточно увеличить число пар полюсов *р*. По конструктивным соображениям число пар полюсов обычно не превышает шести.

Основным параметром при исследовании АД является скольжение *s*:

$$
s = \frac{n_1 - n_2}{n_1},\tag{21}
$$

где *п*<sup>1</sup> – частота вращения магнитного поля статора;

*п*<sup>2</sup> – частота вращения ротора.

Частоты токов в роторе  $f_2$  и статоре  $f_1$  связаны соотношением

$$
f_2 = sf_1. \tag{22}
$$

В зависимости от величины и знака скольжения возможны несколько режимов работы асинхронной машины:

1)  $s = 1$  – ротор неподвижен  $(f_2 = f_1, n_2 = 0);$ 

2) *s* = 0 – ротор вращается со скоростью, синхронной скорости магнитного поля статора  $(f_2 = 0, n_2 = n_1);$ 

3)  $0 < s < 1$  – основной режим работы асинхронной машины  $(f_2 < f_1, n_2 < n_1)$ ;

5)  $1 < s < +\infty$  – ротор вращается против вращения поля – режим электромагнитного тормоза  $(f_2 > f_1)$ .

На практике асинхронные машины используют преимущественно в двигательном режиме. Номинальный режим работы АД мощностью менее 1000 Вт обеспечивается при скольжении 0,06 ≤ *sном* ≤ 0,1.

В лабораторной работе при проведении исследований используется модель **асинхронного трехфазного микродвигателя** серии **АИР** с короткозамкнутым ротором. Двигатели этой серии предназначены для подключения к трехфазной сети переменного тока напряжением 380 В или однофазной сети напряжением 220В (с использованием конденсаторов) частотой 50 Гц. Основные паспортные данные некоторых двигателей серии АИР приведены в таблице 8.

| Тип<br>двигателя                    | $P_{\mu}$<br>Bт | $n_2$ ,<br>об/мин | $I_{\mu}$ ,<br>A | η,<br>$\%$ | $cos\varphi$ | $=\frac{I_n}{I_n}$<br>$k_I$ | $M_n$<br>$=$<br>$m_n$<br>$\overline{M}_n$ | $M_{\text{~macc}}$<br>$m_{\scriptscriptstyle M d K C}$<br>$\overline{M_{\scriptscriptstyle H}}$ | $M_{\mu}$ ,<br>H·M | $J_{\rm \star}$<br>$KT^M$ |
|-------------------------------------|-----------------|-------------------|------------------|------------|--------------|-----------------------------|-------------------------------------------|-------------------------------------------------------------------------------------------------|--------------------|---------------------------|
| AMP56A2                             | 180             | 2700              | 0,55             | 65         | 0,77         | 5,3                         | 2,2                                       | 2,2                                                                                             | 0,64               | 0,00042                   |
| AMP56A4                             | 120             | 1325              | 0,5              | 57         | 0,66         | 4,6                         | 2,1                                       | 2,2                                                                                             | 0,85               | 0,00070                   |
| <b>A</b> <i>H</i> P56B <sub>2</sub> | 250             | 2720              | 0,73             | 68         | 0,78         | 5,3                         | 2,2                                       | 2,2                                                                                             | 0,87               | 0,00047                   |
| <b>AIP56B4</b>                      | 180             | 1325              | 0,7              | 61         | 0,68         | 5,0                         | 2,1                                       | 2,2                                                                                             | 1,27               | 0,00080                   |
| <b>AIIP63A2</b>                     | 370             | 2730              | 1,0              | 72         | 0,81         | 5,7                         | 2,2                                       | 2,2                                                                                             | 1,29               | 0,00046                   |
| AMP63A4                             | 250             | 1325              | 0,82             | 65         | 0,73         | 5,1                         | 2,1                                       | 2,2                                                                                             | 1,77               | 0,0012                    |
| A <i>MP63A6</i>                     | 180             | 860               | 0,8              | 56         | 0,62         | 4,1                         | 1,9                                       | 2,0                                                                                             | 2                  | 0,0018                    |
| <b>AIP63B2</b>                      | 550             | 2770              | 1,4              | 72,7       | 0,82         | 5,7                         | 2,2                                       | 2,3                                                                                             | 1,92               | 0,0009                    |
| <b>AIP63B4</b>                      | 370             | 1325              | 1,12             | 66,3       | 0,76         | 5,1                         | 2,1                                       | 2,2                                                                                             | 2,62               | 0,0014                    |
| <b>AIP63B6</b>                      | 250             | 860               | 1,1              | 59         | 0,65         | 4,0                         | 1,9                                       | 2,0                                                                                             | 2,78               | 0,0022                    |

Таблица 8 – Паспортные данные асинхронных микродвигателей серии АИР

Примечание – Последняя цифра в условном наименовании двигателя соответствует числу полюсов статора.

Электродвигатели серии АИР находят применение практически во всех отраслях промышленности, в электроприводах различных устройств, механизмов и машин, не требующих регулирования частоты вращения (насосы, вентиляторы, компрессоры и т. д.).

К основным характеристикам асинхронных двигателей, как и двигателей других типов, относятся их механические и рабочие характеристики.

Под *механической характеристикой* АД понимают *зависимость электромагнитного момента от скольжения Mэм* = *f*(*s*) при неизменных величине и частоте питающего напряжения статора, или *зависимость частоты вращения ротора от электромагнитного момента*  $n_2 = f(M_{3M})$  при тех же условиях.

В общем случае выражение для электромагнитного момента имеет вид:

$$
M_{3M} = \frac{m_1 p U_{\phi}^2 r_r}{s \omega_1 \left[ \left( r_s + \frac{c_1 r_r}{s} \right)^2 + \left( x_s + c_1 x_r \right)^2 \right]},
$$
\n(23)

где *т*<sup>1</sup> – число фаз питающего напряжения;

*р* – число пар полюсов;

*U<sup>ф</sup>* – фазное напряжение питания обмоток статора, В;

 $r_r$  – активное сопротивление обмотки ротора, приведенное к обмотке статора, Ом;

1  $\mathbf{1}$  $2\pi f$ *p*  $\omega_1 = \frac{2\pi f_1}{p}$  — угловая скорость вращения магнитного поля статора, рад/с;

*rs* – активное сопротивление обмотки статора, Ом;

 $c_1 = 1,01$  ...  $1,06$  – поправочный коэффициент (меньшее значение соответствует двигателям большей мощности);

*х<sup>s</sup>* – индуктивное сопротивление обмотки статора, Ом;

*xr* – индуктивное сопротивление обмотки ротора, приведенное к обмотке статора, Ом.

Скольжение, при котором электромагнитный момент достигает **максимального значения**, называется **критическим** (*sкр*):

$$
s_{\kappa p} = s_{\kappa} \left( m_{\text{maxc}} + \sqrt{m_{\text{maxc}}^2 - 1} \right), \tag{24}
$$

где  $m_{max} = \frac{M_{max}}{M}$ *н M*  $m_{max} = \frac{M_{max}}{M_{H}}$  – кратность максимального момента;

*s<sup>н</sup>* – номинальное скольжение (вычисленное по (21)).

На рисунке 14 приведена зависимость электромагнитного момента и тока АД от скольжения. Как видно из рисунка, при *s* > *sкр* потребляемые в обмотках токи

продолжают расти, а момент уменьшается, что приводит к ухудшению энергетических показателей двигателя.

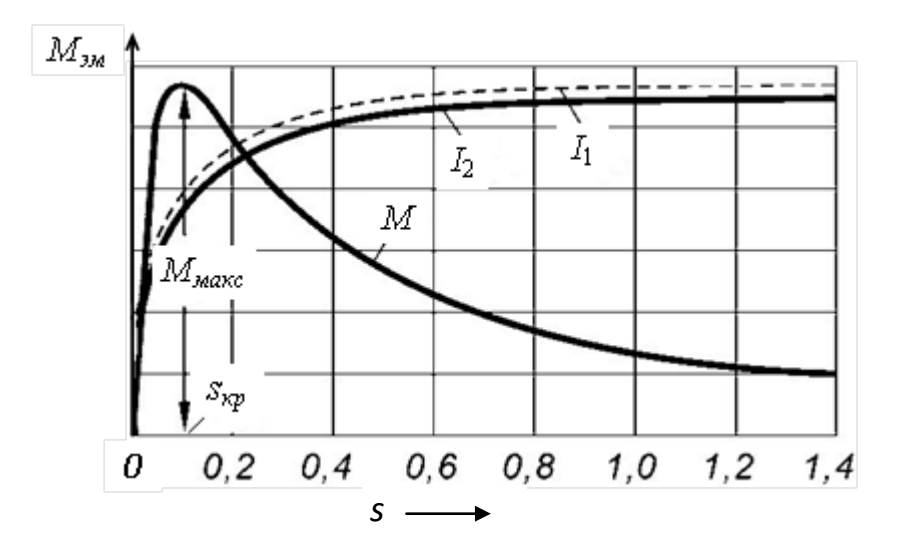

Рисунок 14 – Зависимость электромагнитного момента и токов АД от скольжения

Из выражения (23) следует, что величина момента асинхронной машины пропорциональна квадрату напряжения питания обмотки статора. При снижении питающего напряжения на 30 % величина момента падает почти в 2 раза, а при его увеличении на такую же величину токи статора и ротора возрастают настолько, что электрическая машина перегревается и выходит из строя даже в режиме холостого хода. Поэтому, с учетом требований стандартов, изменение напряжения в электрических сетях, питающих силовое оборудование, допустимо только в пределах ±5 % от номинального значения.

Вид механической характеристики  $n_2 = f(M_{3M})$  показан на рисунке 15.

На рисунке 15 использованы следующие буквенные обозначения:  $M_H$ ,  $M_H$ ,  $M_{max}$  – номинальный, пусковой и максимальный моменты двигателя соответственно;  $n_0$  – частота вращения ротора при  $s = 0$ ;  $n_H$  – номинальная частота вращения ротора;  $n_{kp}$  – частота вращения ротора при критическом скольжении.

В качестве **рабочих характеристик** АД используют зависимости:

− частоты вращения ротора от механической мощности *п*<sup>2</sup> = *f*(*P*2);

− вращающего момента на валу двигателя от механической мощности *М*<sup>2</sup> = *f*(*P*2);

− тока статора от механической мощности  $I_1 = f(P_2)$ ;

− коэффициента полезного действия от механической мощности η = *f*(*P*2); − коэффициента мощности от механической мощности cos $\varphi = f(P_2)$ .

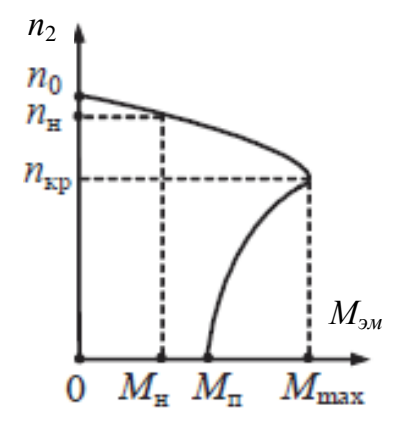

Рисунок 15 – Механическая характеристика АД

На рисунке 16 показаны некоторые нормированные рабочие характеристики АД. Через  $P_{2H}$  на рисунке 16 обозначена номинальная механическая мощность двигателя. Диапазон рабочих характеристик асинхронного двигателя соответствует его зоне устойчивой работы (0 < *s* < 1,2). Рабочие характеристики позволяют находить все основные величины, которые определяют режим работы двигателя при различных нагрузках.

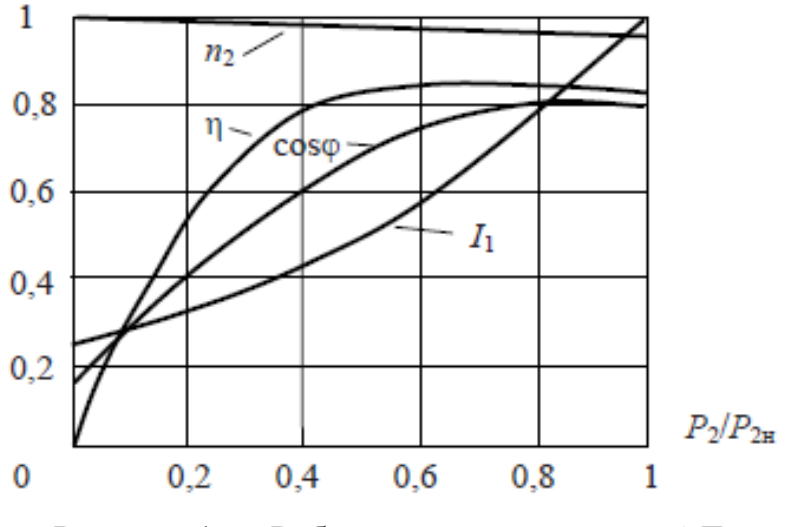

Рисунок 16 – Рабочие характеристики АД

1.3.2 Задание для подготовки к лабораторной работе

1.3.2.1 Изучить материал учебного пособия [2, С. 183 – 189, 192 – 211, 218 – 232].

1.3.2.2 Используя технические данные асинхронного микродвигателя (таблица 8) с учетом номера варианта индивидуальных заданий (таблица 10), выполнить расчет параметров схемы замещения (модели) асинхронного микродвигателя:

1) вычислить номинальное фазное напряжение питания микродвигателя, В:

$$
U_{\phi} = \frac{U}{\sqrt{3}},\tag{25}
$$

где *U* – номинальное линейное напряжение питания микродвигателя;

2) вычислить частоту вращения магнитного поля  $n_1$  (выражение (19)), об/мин;

3) вычислить угловую частоту напряжения на обмотке статора  $\omega_1$ , рад/с;

4) вычислить номинальное скольжение *s<sup>н</sup>* (выражение (21));

5) вычислить критическое скольжение (выражение (24));

6) вычислить максимальный момент на валу двигателя, Н⋅м:

$$
M_{\text{macc}} = m_{\text{macc}} M_{\text{H}} \,, \tag{26}
$$

7) вычислить базисное сопротивление обмотки статора [1], Ом:

$$
z_{16} = \frac{U_{\phi}}{I_{\mu}};
$$
\n<sup>(27)</sup>

где *I<sup>н</sup>* – номинальный ток двигателя;

8) вычислить активное *rs* и индуктивное *xs* сопротивления обмотки статора, а также приведенные активное  $r_r$  и индуктивное  $x_r$  сопротивления обмотки ротора [1], Ом:

$$
r_s = 0.12 z_{16},\tag{28}
$$

$$
r_r = 0.1 z_{16},\tag{29}
$$

$$
x_s = 0.12z_{16},\tag{30}
$$

$$
x_r = 0.1 z_{16};\t\t(31)
$$

35

9) вычислить индуктивность обмотки статора  $L_s$ , приведенную индуктивность обмотки ротора  $L_r$  и взаимную индуктивность  $L_m$ , Гн:

$$
L_s = \frac{x_s}{\omega_1},\tag{32}
$$

$$
L_r = \frac{x_r}{\omega_1 s_n},\tag{33}
$$

$$
L_m = 0.95\sqrt{L_s L_r} \tag{34}
$$

10) принять  $c_1 = 1.06$  и вычислить реактивное сопротивление намагничивающего контура при коротком замыкании  $x_k$ , Ом:

$$
x_k = x_s + c_1 x_r. \tag{35}
$$

1.3.3 Задание на лабораторную работу

1.3.3.1 Исследовать механические характеристики  $M_{3M} = f(s)$  и  $n_2 = f(M_{3M})$ асинхронного микродвигателя с короткозамкнутым ротором.

1.3.3.2 Исследовать рабочие характеристики  $n_2 = f(P_2)$ ,  $M_2 = f(P_2)$  и  $\eta = f(P_2)$ асинхронного микродвигателя с короткозамкнутым ротором.

#### 1.3.4 Порядок выполнения лабораторной работы

1.3.4.1 Используя параметры модели асинхронного микродвигателя, вычисленные при подготовке к лабораторной работе (п. п. 1.3.2.2), и выражение

$$
M_{i} = \frac{m_{1}pU_{\phi}^{2}r_{r}}{s_{i}\omega_{1}\left[\left(r_{s} + \frac{C_{1}r_{r}}{s_{i}}\right)^{2} + x_{k}^{2}\right]},
$$
\n(36)

где  $i = 0, 1, 2, ..., 1999, s_i = 0,001(1 + i)$ , в системе Mathcad построить график зависимости электромагнитного момента микродвигателя от скольжения  $(M_{2M} = f(s))$ . По графику определить критическое скольжение  $s_{\kappa p}$ , номинальный и максимальный моменты микродвигателя. Сравнить полученные значения параметров с значениями, вычисленными при подготовке к лабораторной работе и приведенными в таблице 8.

Проанализировать полученные результаты. Сформулировать выводы.

1.3.4.2 Используя выражение

$$
n_i = n1(1 - s_i),\tag{37}
$$

где *п*1 вычисляют по (19), сформировать массив из 2000 значений частоты вращения ротора микродвигателя. Построить график механической характеристики  $n_2$  = *f*(*Мэм*). По графику определить номинальный, пусковой и максимальный моменты микродвигателя. Сравнить полученные значения с приведенными в таблице 8 для данного типа микродвигателя.

Проанализировать полученные результаты. Сформулировать выводы.

1.3.4.3 В программе МВТУ открыть файл **mod\_AMD**. Подготовить схему (рисунок 17) для моделирования, с этой целью:

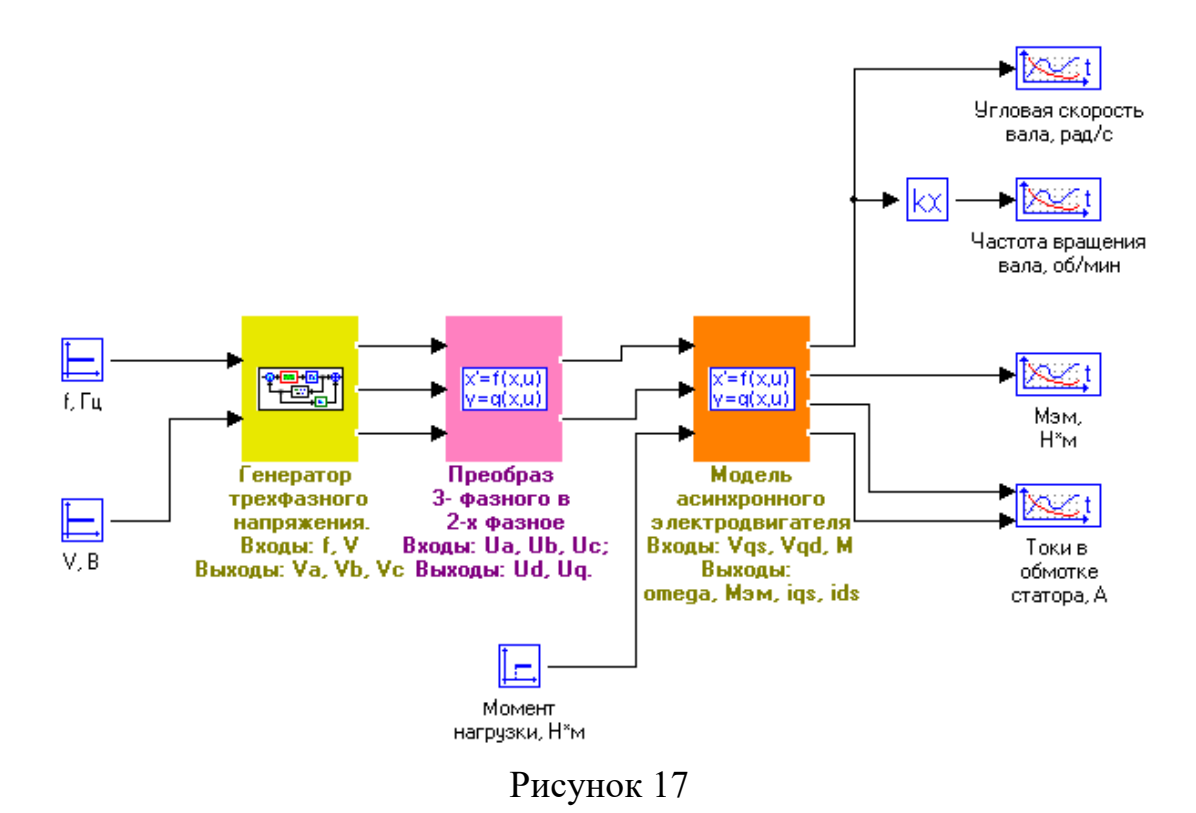

1) дважды щелкнуть по блоку *Модель асинхронного электродвигателя*. В открывшемся окне «*Редактора …*» (рисунок 18) ввести ранее вычисленные значе-

ния сопротивлений (R1 = r<sub>s</sub>, R2 = r<sub>r</sub>) и индуктивностей (L1 = L<sub>s</sub>, L2 = L<sub>r</sub>, L<sub>m</sub>), а также параметры двигателя из таблицы 8 (момент инерции, число пар полюсов и число фаз). Подтвердить введенные значения нажатием на кнопку <**Применить**> $\blacktriangledown$ ;

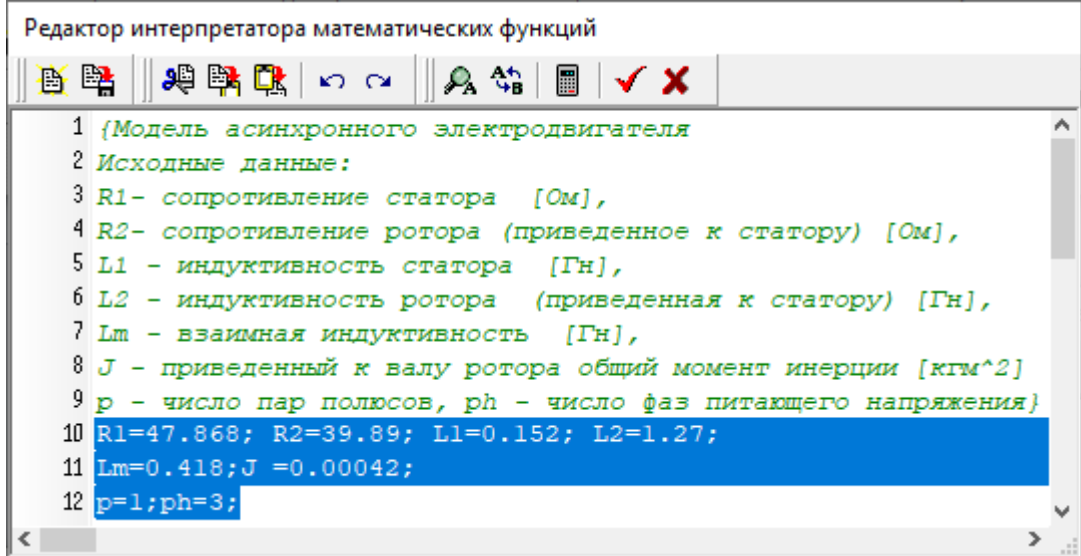

Рисунок 18

2) заполнить поля в окне Параметры расчета (Моделирование  $\rightarrow$  Параметры рас чета...), как показано на рисунке 19;

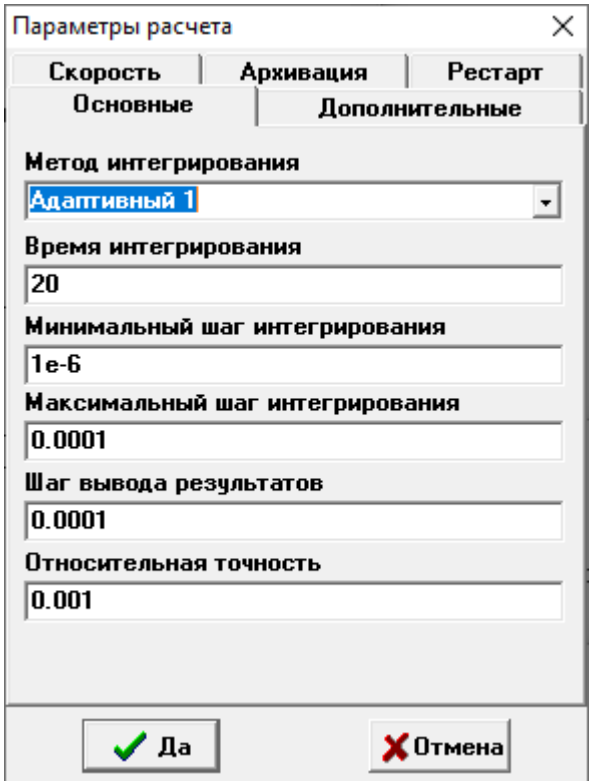

Рисунок 19

3) задать параметры блока *Момент нагрузки*, как показано на рисунке 20.

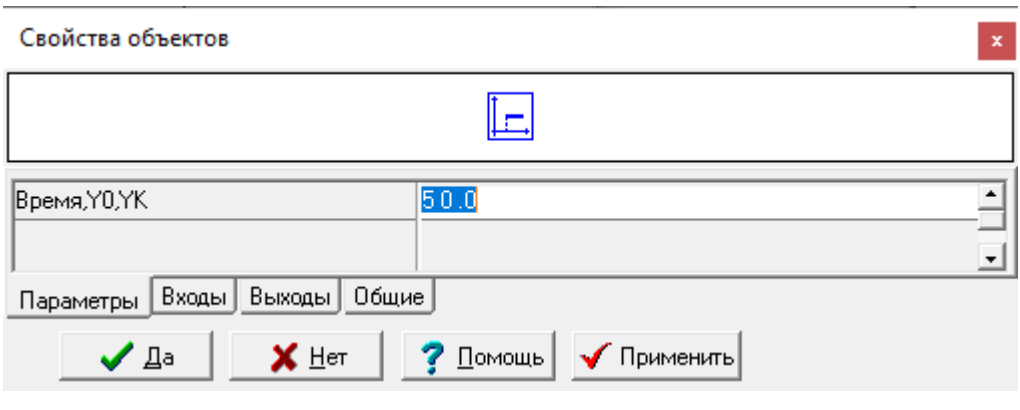

Рисунок 20

Выполнить моделирование. Перенести в отчет вид временных диаграмм частоты вращения вала двигателя, электромагнитного момента и токов статора.

1.3.4.4 Изменяя значение момента нагрузки  $M_n$  с шагом  $\Delta M = 0,1$  в диапазоне значений от  $M_{\mu} = 0$  до значения, при котором частота вращения вала двигателя становится близкой к нулю, определять **угловую скорость вала микродвигателя**. Полученные значения заносить в таблицу 9.

Таблица 9 – Результаты моделирования

| $M_{\scriptscriptstyle H}$ ,<br>MH·m | $\omega_2$ ,<br>рад/с | $n_2$ , $o6$ /мин | $M_{\scriptscriptstyle 3M},$<br>H·M | $P_2$ , BT | $M_2,$ Н $\cdot$ м | η |
|--------------------------------------|-----------------------|-------------------|-------------------------------------|------------|--------------------|---|
|                                      |                       |                   |                                     |            |                    |   |
|                                      |                       |                   |                                     |            |                    |   |

Используя результаты моделирования, вычислить частоту вращения вала двигателя по формуле

$$
n_2 = \frac{30\omega_2}{\pi},\tag{38}
$$

а также скольжение по формуле (21) для всех значений момента нагрузки. Результаты вычислений занести в таблицу 9. С помощью формулы (36) для полученных значений скольжения вычислить значения электромагнитного момента  $M_{\text{3M}}$ . Результаты занести в таблицу 9.

Вычислить:

− полезную мощность микродвигателя:

$$
P_2 = M_{\beta M} \omega_2 - p_{\text{max}} \,,\tag{39}
$$

где  $p_{max}$  – механические потери в двигателе (принять  $p_{max} = 0.01 P_n$ );

− момент на валу двигателя:

$$
M_2 = \frac{P_2}{\omega_2};\tag{40}
$$

− потребляемую активную мощность двигателя:

$$
P_1 = m_1 U_{\phi} I_{\mu} \cos \varphi \tag{41}
$$

− коэффициент полезного действия двигателя:

$$
\eta = \frac{P_2}{P_1}.\tag{42}
$$

Результаты вычислений занести в таблицу 9.

Используя результаты вычислений (таблица 9), построить рабочие характеристики микродвигателя:  $n_2 = f(P_2)$ ,  $M_2 = f(P_2)$  и  $\eta = f(P_2)$ .

Проанализировать полученные результаты. Сравнить полученные в результате моделирования характеристики с теоретическими. Сформулировать выводы.

Подготовить отчет о проведенных исследованиях и представить руководителю занятия. Отчет должен содержать схему, использованную при проведении исследований, таблицу с результатами исследований, графическое изображение механических и рабочих характеристик, выводы, сформулированные на основе анализа полученных результатов исследований.

#### 1.3.5 Варианты индивидуальных заданий

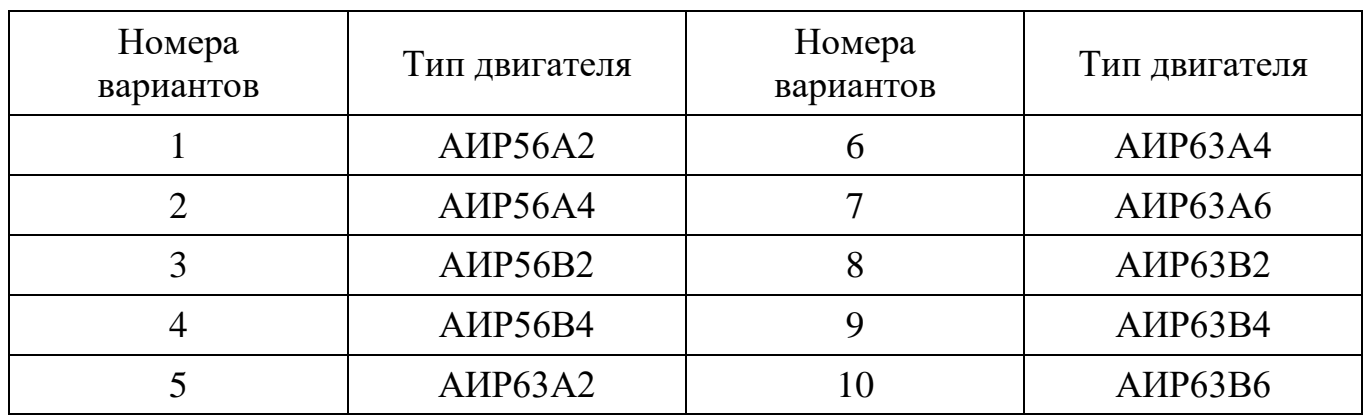

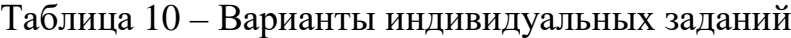

1.3.6 Вопросы для самоконтроля

1.3.6.1 Пояснить устройство и принцип работы трехфазного асинхронного двигателя с короткозамкнутым ротором.

1.3.6.2 Как возникает вращающий момент в трехфазном асинхронном двигателе?

1.3.6.3 Почему двигатель, исследуемый в лабораторной работе, называют асинхронным?

1.3.6.4 Какую величину называют скольжением? Как вычислить скольжение?

1.3.6.5 Как вращаются друг относительно друга магнитное поле и ротор в трехфазном асинхронном двигателе?

1.3.6.6 Что называется механической характеристикой электродвигателя? Изобразите естественную механическую характеристику трехфазного асинхронного двигателя.

1.3.6.7 Какие потери энергии имеют место в асинхронном двигателе?

1.3.6.8 В каких пределах может изменяться скольжение асинхронной машины, работающей в режиме двигателя?

1.3.6.9 Назовите рабочие характеристики асинхронного двигателя. Приведите их вид.

1.3.6.10 Назовите преимущества и недостатки асинхронных двигателей с короткозамкнутым ротором.

### <span id="page-41-0"></span>**1.4 Лабораторная работа № 4. Исследование способов регулирования частоты вращения асинхронного микродвигателя**

Целью лабораторной работы является формирование способности использовать стандартные программные средства компьютерного моделирования для исследования характеристик асинхронных микродвигателей.

Лабораторная работа выполняется с использованием программного комплекса ПК «МВТУ».

Аудиторное время, отводимое на занятие – 2 академических часа.

1.4.1 Краткие сведения из теории

Частота вращения вала асинхронного двигателя может быть определена из выражения

$$
n_2 = \frac{60f_1}{p}(1-s) = n_1(1-s).
$$
\n(43)

С учетом (43) регулировать частоту вращения вала можно следующими способами:

1) посредством **изменения частоты вращения магнитного поля статора** *n*1, что достигается либо регулированием **частоты питающего напряжения** *f*1, либо изменением **числа пар полюсов** *р*;

2) **изменением скольжения** двигателя *s* при  $n_1$  = const.

При постоянном моменте на валу двигателя **скольжение** является **функцией напряжения**, приложенного к обмотке статора, и **полного сопротивления** обмотки ротора*.* Следовательно, регулирование частоты вращения в этом случае можно реализовать либо **изменением величины подаваемого на двигатель напряжения**, либо введением в цепь ротора добавочного сопротивления (активного или реактивного). Изменение полного сопротивления обмотки ротора возможно только в АД с фазным ротором. Такие двигатели производят только большой мощности, а микродвигатели выполняют с короткозамкнутым ротором. Следовательно, рассмотренный способ регулирования частоты вращения в них не может быть реализован.

В АД с короткозамкнутым ротором находит применение регулирование частоты вращения **изменением числа пар полюсов**. Двигатели с изменением числа пар полюсов называются **многоскоростными** и выпускаются серийно. Регулирование частоты вращения в них происходит ступенчато. Переключение обмотки статора на различные числа пар полюсов производится либо использованием на статоре нескольких обмоток, либо применением обмотки специального типа.

В настоящее время благодаря разработке качественных полупроводниковых преобразователей частоты все чаще для регулирования частоты вращения вала в асинхронных двигателях с короткозамкнутым ротором находит применение **частотный способ** (основанный на изменении частоты питающего напряжения). Он обеспечивает плавное регулирование частоты вращения в широком диапазоне с высокой жесткостью получаемых характеристик.

Чтобы при изменении частоты вращения вала частотным способом рабочие характеристики двигателя менялись незначительно, одновременно с изменением частоты питающего напряжения необходимо изменять и величину этого напряжения, то есть нужно выполнять условие  $\frac{U_1}{c}$ 1 const *U*  $\frac{y_1}{f_1}$  = const.

Несмотря на наличие возможности регулировать частоту вращения вала асинхронного двигателя, в отношении регулировочных свойств АД значительно уступают двигателям постоянного тока.

1.4.2 Задание для подготовки к лабораторной работе

1.4.2.1 Изучить материал учебного пособия [1, С. – 167, 168; 2, С. 224 – 232,  $235 - 246$ ].

1.4.3 Задание на лабораторную работу

1.4.3.1 Исследовать условие пуска АД и способы регулирования частоты вращения вала микродвигателя с короткозамкнутым ротором.

43

1.4.4 Порядок выполнения лабораторной работы

1.4.4.1 В программе МВТУ открыть файл **mod\_AMD**. Подготовить схему (рисунок 17) для моделирования, с этой целью:

1) в блок *Модель асинхронного электродвигателя* ввести значения сопротивлений (*R*1 = *rs*, *R*2 = *rr*) и индуктивностей (*L*1 = *Ls*, *L*2 = *Lr*, *Lm*), вычисленные при выполнении лабораторной работы № 3, а также параметры двигателя из таблицы 8 (момент инерции, число полюсов и число фаз);

2) в блок *Момент нагрузки* ввести параметры, как показано на рисунке 21.

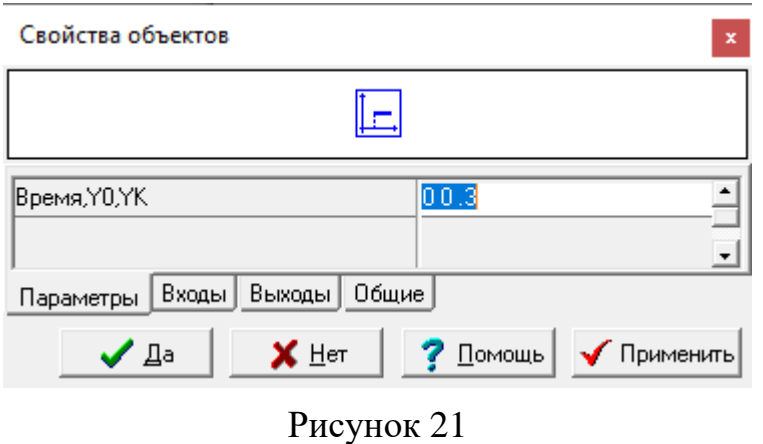

1.4.4.2 Выполнить моделирование. В отчет перенести вид временного графика «*Частота вращения вала*».

Изменить параметры блока *Момент нагрузки*, как показано на рисунке 22.

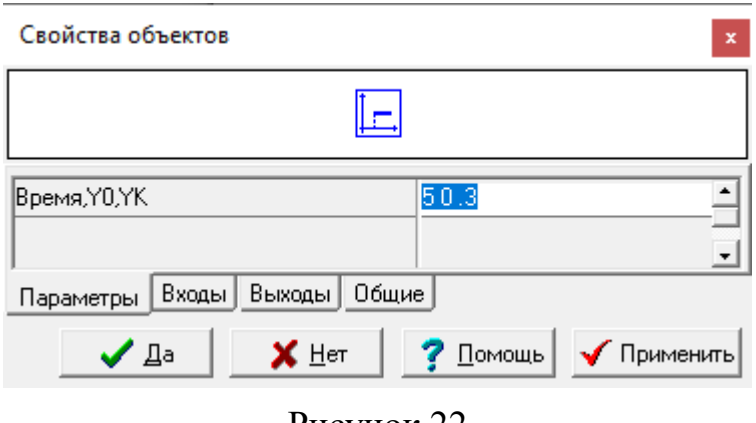

Рисунок 22

Выполнить моделирование. В отчет перенести вид временного графика «*Частота вращения вала*».

Проанализировать результаты моделирования. Сформулировать выводы об условиях пуска асинхронного микродвигателя.

1.4.4.3 Изменяя частоту питающего напряжения в блоке *f* в диапазоне значений от 25 до 55 герц с шагом 5 Гц (одновременно выполняя условие  $\frac{U_1}{c}$  = const 1 *U*  $\frac{y_1}{f_1}$  = const), определять частоту вращения вала асинхронного микродвигателя (по временному графику «*Частота вращения вала*»). Результаты заносить в таблицу 11.

Таблица 11 – Результаты моделирования

| Частота $f_1$ ,<br>$\Gamma_{\rm IT}$ | $\cap \subset$<br>ر_ | 30 | <u>າ ເ</u><br>JJ | 40 | 45 | 50 | ັບ |
|--------------------------------------|----------------------|----|------------------|----|----|----|----|
| $n_2$ ,<br>об/мин                    |                      |    |                  |    |    |    |    |

Результаты исследований представить графически в виде зависимости  $n_2 = f(f_1)$ .

Проанализировать полученные результаты. Сформулировать выводы.

Подготовить отчет о проведенных исследованиях и представить руководителю занятия. Отчет должен содержать схему, использованную при проведении исследований, таблицу с результатами исследований, графическое изображение регулировочной характеристики двигателя, выводы, сформулированные на основе анализа полученных результатов исследований.

1.4.5 Вопросы для самоконтроля

1.4.5.1 При каком условии возможен прямой пуск в ход асинхронного двигателя?

1.4.5.2 Пояснить условие пуска нагруженного (при подключенной нагрузке) асинхронного двигателя.

1.4.5.3 Какие существуют способы регулирования частоты вращения вала трехфазного асинхронного двигателя с короткозамкнутым ротором?

1.4.5.4 Какие существуют способы регулирования частоты вращения вала трехфазного асинхронного двигателя с фазным ротором?

1.4.5.5 Как зависит частота вращения вала асинхронного двигателя от частоты питающего напряжения? Почему?

1.4.5.6 Как зависит частота вращения вала асинхронного двигателя от величины питающего напряжения?

1.4.5.7 Как на практике реализовать рассмотренные способы регулирования частоты вращения вала асинхронного двигателя?

1.4.5.8 Какие недостатки присущи способу регулирования частоты вращения вала двигателя, основанному на изменении величины питающего напряжения?

#### **2 Практические занятия**

### <span id="page-46-1"></span><span id="page-46-0"></span>**2.1 Практическое занятие № 1. Расчет магнитных цепей постоянного и переменного тока**

Целью практического занятия является привитие навыков выполнения расчета простейших магнитных цепей постоянного и переменного тока.

Аудиторное время, отводимое на занятие – 4 академических часа.

**Задача 1**. Катушка намотана на ферромагнитный сердечник круглого сечения с воздушным зазором δ (рисунок 23). Число витков катушки равно *w*, внутренний и наружный диаметры сердечника равны, соответственно, *rвн* и *rнар*. В катушке протекает ток *I* = 5 A. Магнитная постоянная равна  $\mu_0 = 4\pi \cdot 10^{-7}$  Гн/м.

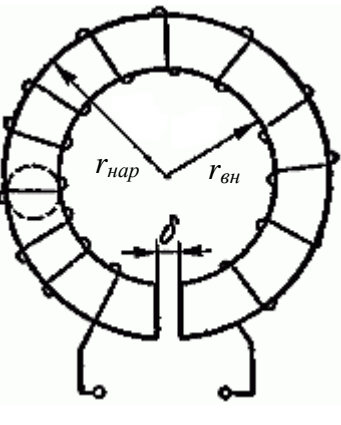

Рисунок 23

Найти магнитную индукцию в воздушном зазоре *В*, магнитный поток Φ, напряженность магнитного поля *Н*. Исходные данные приведены в таблице 11.

| Номера         | w,     |               |                       | $r_{\mu ap},$ | Номера    | W,     |                |                       |                   |
|----------------|--------|---------------|-----------------------|---------------|-----------|--------|----------------|-----------------------|-------------------|
| вариантов      | ВИТКОВ | $\delta$ , MM | $r_{\epsilon H}$ , CM | CM            | вариантов | ВИТКОВ | $\delta$ , MM  | $r_{\epsilon H}$ , CM | $r_{\mu ap}$ , CM |
|                | 500    | 2             | 25                    | 30            | 11        | 355    | $\overline{2}$ | 16                    | 22                |
| 2              | 300    | 3             | 10                    | 15            | 12        | 360    | 3              | 15                    | 21                |
| 3              | 420    | 4             | 20                    | 28            | 13        | 415    | 4              | 24                    | 30                |
| $\overline{4}$ | 350    | 5             | 10                    | 18            | 14        | 320    | 5              | 14                    | 20                |
| 5              | 400    | 6             | 12                    | 20            | 15        | 460    | 6              | 25                    | 32                |
| 6              | 450    | 2             | 22                    | 30            | 16        | 480    | 2              | 20                    | 28                |
| 7              | 310    | 3             | 12                    | 17            | 17        | 425    | 3              | 10                    | 18                |
| 8              | 380    | 4             | 15                    | 20            | 18        | 345    | 4              | 12                    | 20                |
| 9              | 440    | 5             | 26                    | 34            | 19        | 375    | 5              | 22                    | 30                |
| 10             | 490    | 6             | 25                    | 35            | 20        | 390    | 6              | 12                    | 17                |

Таблица 11 – Исходные данные

**Задача 2.** На рисунке 24 изображен разрез трех катушек с токами  $I_1$ ,  $I_2$  и  $I_3$ . Катушки размещены на стальном сердечнике. Первая катушка (левая) имеет *w*<sup>1</sup> витков, вторая (средняя) – *w*<sup>2</sup> витков и третья (правая) – *w*<sup>3</sup> витков. Определить полную магнитодвижущую силу (МДС) по замкнутым контурам *а*, *b*, *с*, *d*, *е*, и *f*, показанным на рисунке 24. Контур *е* охватывает часть витков второй катушки  $(w'_2 = 4$  витка) и часть витков третьей катушки  $(w'_3 = 2 \text{ B}$ итка).

Изменится ли результат решения задачи, если при тех же данных катушки разместить на сердечнике из другого магнитного материала?

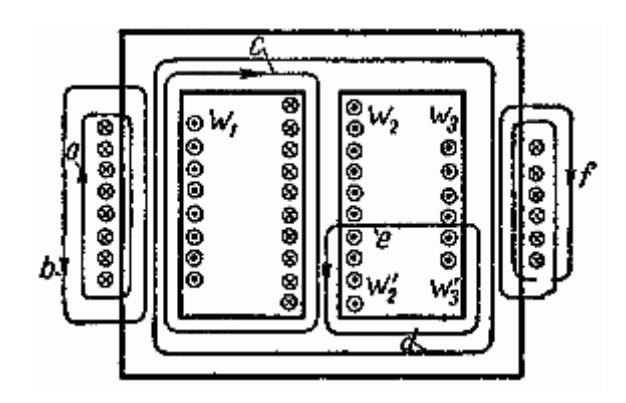

Рисунок 24

Варианты исходных данных приведены в таблице 12.

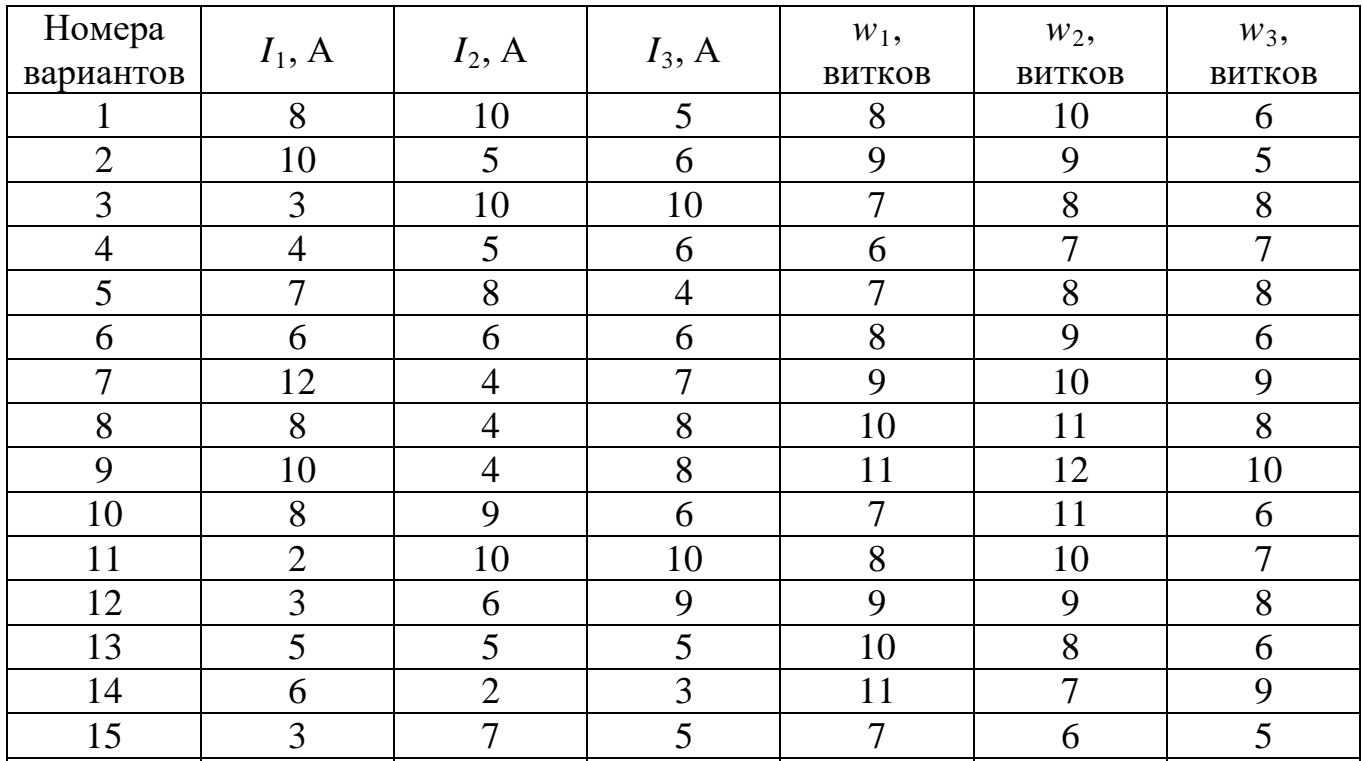

Таблица 12 – Исходные данные

Продолжение таблицы 12

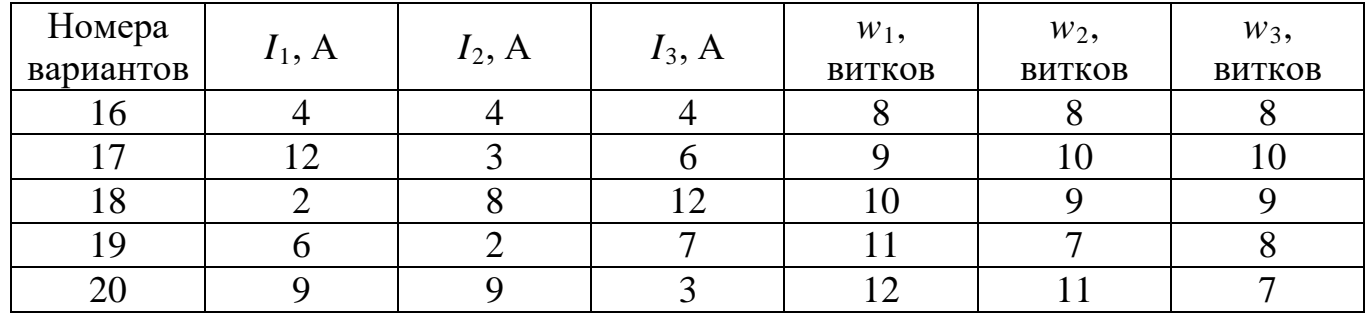

Задача 3. Определить магнитодвижущую силу, необходимую для получения постоянного магнитного потока  $\Phi = 5.10^{-4}$  Вб в кольцеобразном сердечнике (рисунок 25) сечением S. Длина средней линии магнитной индукции равна l, величина воздушного зазора  $\delta = 0.2$  мм.

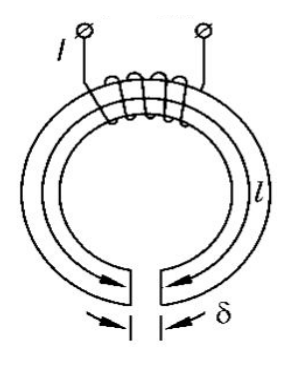

Рисунок 25

Определить напряженность *Н* магнитного поля в сердечнике и относительную магнитную проницаемость  $\mu_r$  материала сердечника. Материал сердечника – электротехническая сталь марки 3406. Кривая намагничивания сердечника задана таблично (таблица 13). Варианты исходных данных приведены в таблице 14.

Таблица 13

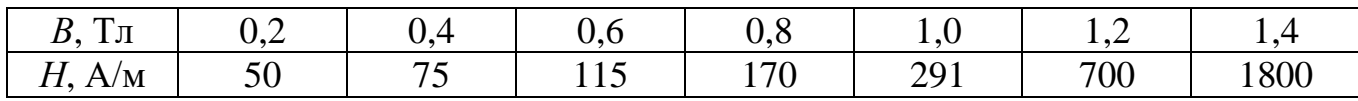

| Номера         |                    |          | Номера     |                    |          | Номера     |                    |          |
|----------------|--------------------|----------|------------|--------------------|----------|------------|--------------------|----------|
| вариан-        | S, cm <sup>2</sup> | $l$ , CM | вариан-    | S, cm <sup>2</sup> | $l$ , CM | вариан-    | S, cm <sup>2</sup> | $l$ , cm |
| <b>TOB</b>     |                    |          | <b>TOB</b> |                    |          | <b>TOB</b> |                    |          |
|                |                    | 25       | 8          | 5                  | 30       | 15         | 6                  | 85       |
| $\overline{2}$ | 5                  | 50       | 9          | 6                  | 40       | 16         | ⇁                  | 90       |
| 3              | 6                  | 60       | 10         | 7                  | 50       | 17         | 6                  | 95       |
|                |                    | 70       | 11         | 6                  | 65       | 18         |                    | 100      |
|                | 6                  | 80       | 12         | 5                  | 70       | 19         |                    | 65       |
| 6              | 5                  | 90       | 13         |                    | 75       | 20         | 5                  | 55       |
|                |                    | 100      | 14         |                    | 80       | 21         | 6                  | 45       |

Таблица 14 – Варианты исходных данных

**Задача 4**. Катушка со стальным магнитопроводом включена в сеть синусоидального тока частотой 50 Гц (рисунок 26, *а*). Параметры магнитопровода: длина средней линии  $l_M = 50$  см, площадь поперечного сечения  $S_M = 40 \cdot 10^{-4}$  м<sup>2</sup>. Число витков катушки *w*. Приборы электродинамической системы, включенные в цепь катушки, показывают: вольтметр  $U = 220 B$ , амперметр  $I_0$  ампер, ваттметр  $P$  ватт.

Пренебрегая потоком рассеяния и активным сопротивлением катушки, определить индукцию  $B_m$  и напряженность  $H_m$  магнитного поля в магнитопроводе, активную  $I_a$  и реактивную  $I_\mu$  составляющие тока в катушке, угол магнитных потерь  $\delta_\mu$ и параметры (полное  $Z_{cm}$ , активное  $R_{cm}$  и реактивное  $X_{cm}$  сопротивления) последовательной схемы замещения катушки (рисунок 26, *б*).

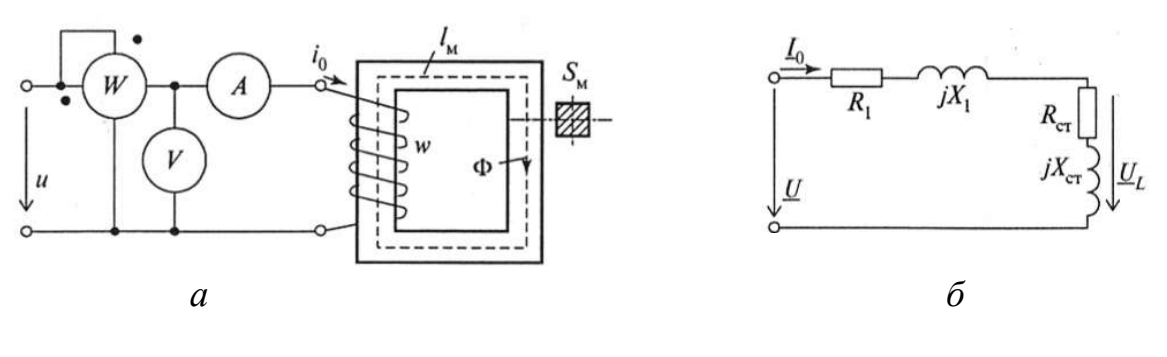

Рисунок 26

Варианты исходных данных для решения задачи приведены в таблице 15.

**Задача 5**. Показания измерительных приборов (см. задачу 4), включенных в цепь катушки со стальным магнитопроводом (рисунок 26, *а*), после удаления ферромагнитного сердечника изменились: показания амперметра увеличились в 1,5 раза, а показания ваттметра уменьшились в 1,2 раза.

| Номера    | W,     | $I_0$ , A | $P$ , $B_T$ | Номера    | W,     | $I_0$ , A | P, B <sub>T</sub> |
|-----------|--------|-----------|-------------|-----------|--------|-----------|-------------------|
| вариантов | ВИТКОВ |           |             | вариантов | ВИТКОВ |           |                   |
|           | 200    | 0,5       | 20          | 11        | 185    | 1,0       | 24                |
| 2         | 150    | 1,2       | 22          | 12        | 178    | 0,9       | 26                |
| 3         | 100    | 1,8       | 23          | 13        | 192    | 0,4       | 22                |
| 4         | 170    | 0,8       | 23          | 14        | 198    | 0,5       | 23                |
| 5         | 180    | 0,8       | 25          | 15        | 168    | 0,9       | 26                |
| 6         | 155    | 1,3       | 25          | 16        | 156    | 1,3       | 27                |
| 7         | 165    | 1,4       | 20          | 17        | 166    | 1,4       | 25                |
| 8         | 190    | 0,6       | 20          | 18        | 176    | 0,9       | 25                |
| 9         | 172    | 0,6       | 28          | 19        | 182    | 0,7       | 24                |
| 10        | 154    | 1,5       | 22          | 20        | 195    | 0,6       | 22                |

Таблица 15 – Исходные данные для задачи

Определить параметры последовательной схемы замещения катушки (рисунок 26, *б*): активное сопротивление провода катушки *R*1, индуктивное сопротивление рассеяния  $X_1$ , активное сопротивление потерь  $R_{cr}$  и индуктивное сопротивление катушки *X*<sub>ct</sub>, обусловленное основным магнитным потоком.

**Задача 6**. Катушка с числом витков *w* и магнитопроводом, имеющим площадь поперечного сечения *S<sup>м</sup>* и длину средней магнитной силовой линии *lм*, присоединена к источнику синусоидального напряжения, частота которого 50 Гц, среднеквадратическое значение – 220 В. Магнитопровод катушки изготовлен из электротехнической стали, характеристики которой приведены в таблице 16. Определить ток в катушке.

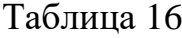

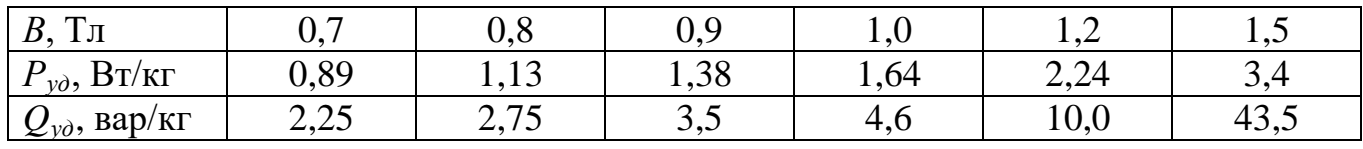

Варианты исходных данных для решения задачи приведены в таблице 17.

| Номера         | W,     |            | $S_{\scriptscriptstyle M}$ , $\mathrm{cm}^2$ | Номера    | W,     |           | $S_{\scriptscriptstyle M}$ , $M^2$ |
|----------------|--------|------------|----------------------------------------------|-----------|--------|-----------|------------------------------------|
| вариантов      | ВИТКОВ | $l_M$ , CM |                                              | вариантов | ВИТКОВ | $l_M$ , M |                                    |
|                | 300    | 75         | 32                                           | 11        | 402    | 96        | 39                                 |
| $\overline{2}$ | 412    | 90         | 34                                           | 12        | 355    | 64        | 35                                 |
| 3              | 365    | 80         | 40                                           | 13        | 305    | 77        | 36                                 |
| 4              | 322    | 88         | 30                                           | 14        | 364    | 74        | 41                                 |
| 5              | 424    | 65         | 28                                           | 15        | 348    | 79        | 32                                 |
| 6              | 358    | 68         | 38                                           | 16        | 318    | 87        | 42                                 |
| $\mathcal{I}$  | 377    | 100        | 41                                           | 17        | 326    | 82        | 38                                 |
| 8              | 416    | 66         | 42                                           | 18        | 376    | 91        | 39                                 |
| 9              | 374    | 72         | 33                                           | 19        | 388    | 85        | 35                                 |
| 10             | 332    | 86         | 29                                           | 20        | 394    | 78        | 34                                 |

Таблица 17 – Варианты исходных данных

### <span id="page-51-0"></span>**2.2 Практическое занятие № 2 (семинар). Коммутационные устройства радиоэлектронной аппаратуры**

Целью занятия является закрепление знаний, приобретенных обучающимися в процессе самостоятельной работы, об особенностях конструктивного исполнения и принципах функционирования коммутационных устройств радиоэлектронной аппаратуры.

Аудиторное время, отводимое на занятие – 2 академических часа.

2.2.1 План семинара

1 Электрические контакты: режимы работы; конструктивное исполнение; материалы контактов. Особенности коммутации индуктивных, емкостных нагрузок и ламп накаливания.

2 Микропереключатели (микровыключатели): классификация и условные обозначения; технические характеристики; устройство и принцип действия.

3 Коммутационные устройства ручного управления: классификация и условные обозначения; перекидные выключатели и переключатели; кнопочные выключатели и переключатели; галетные переключатели.

4 Магнитоуправляемые контакты (герконы): общие сведения, устройство и принцип действия; классификация; технические характеристики.

Доклад: «Назначение, области применения и классификация коммутационных устройств».

Литература, рекомендуемая к использованию при подготовке к семинару: [3, 4].

2.2.2 Контрольные вопросы:

2.2.2.1 Перечислите основные виды контактов.

2.2.2.2 Дайте определение скользящим и разрывным контактам.

2.2.2.3 Что такое контактное сопротивление? Из чего оно складывается?

2.2.2.4 Какие факторы влияют на переходное сопротивление?

2.2.2.5 Для чего в серебро, применяющееся в контактных устройствах, добавляют никель или кремний?

2.2.2.6 Что происходит между контактными поверхностями в процессе размыкания/замыкания при больших токах?

2.2.2.7 Какие факторы влияют на возникновение электрической дуги?

2.2.2.8 Что происходит при малых токах и напряжениях в процессе размыкания контактов?

2.2.2.9 Почему при размыкании цепи с индуктивной нагрузкой возникает перенапряжение? К каким последствиям это может привести?

2.2.2.10 Почему срок службы электрических контактов, работающих на лампы накаливания, значительно ниже, чем при работе на активную нагрузку?

2.2.2.11 Что называется микропереключателем? Где находят применение микропереключатели?

2.2.2.12 Привести классификацию и основные характеристики микропереключателей

2.2.2.13 Привести классификацию и основные характеристики коммутационных устройств ручного управления.

2.2.2.14 Привести примеры перекидных выключателей и переключателей. Где они находят применение?

2.2.2.15 Каковы особенности устройства и функционирования кнопочных выключателей и переключателей?

2.2.2.16 Назначение, особенности устройства и применения галетных переключателей.

2.2.2.17 Где находят применение герконы? В чем их преимущество перед другими коммутационными устройствами?

2.2.2.18 Назвать способы управления контактами геркона.

2.2.2.19 Привести классификацию и основные характеристики герконов.

### <span id="page-53-0"></span>**2.3 Практическое занятие № 3. Расчет электромагнита низкого напряжения**

Цель занятия – привитие навыков выполнения расчета простейших магнитных цепей постоянного и переменного тока.

Аудиторное время, отводимое на занятие – 2 академических часа.

**Задача 1**. Какой ток следует пропустить через обмотку электромагнита (рисунок 27), содержащую *w* витков, чтобы обеспечить в якоре магнитную индукцию *В*. Определить статическую индуктивность электромагнита.

Сердечник электромагнита изготовлен из слаболегированной листовой электротехнической стали марки 1211 (характеристики приведены в таблице А.1), якорь – из литой стали. Длина воздушного зазора составляет  $\delta = 1$  мм, а площадь сечения воздушного зазора считать равной площади сечения сердечника.

Примечание – Размеры сердечника электромагнита на рисунке 27 приведены в миллиметрах.

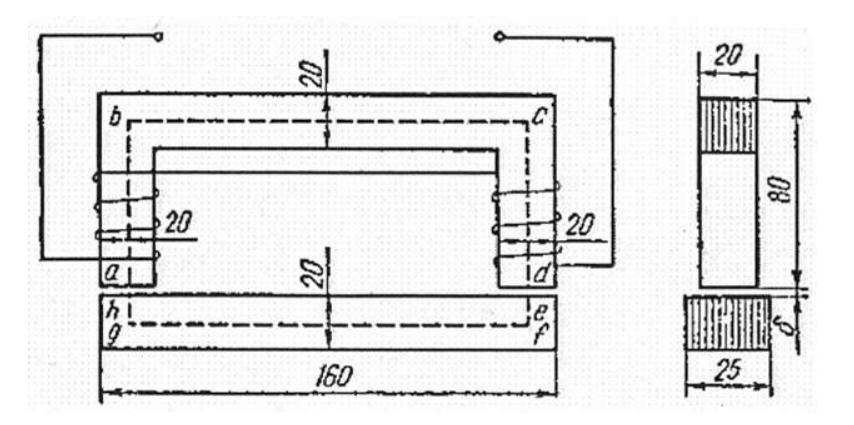

Рисунок 27

| Номера         | w,     | $B$ , B $6/m^2$ | Номера    | w,     | B, B6/m <sup>2</sup> |  |
|----------------|--------|-----------------|-----------|--------|----------------------|--|
| вариантов      | ВИТКОВ |                 | вариантов | ВИТКОВ |                      |  |
|                | 450    | 0,85            | 11        | 412    | 0,88                 |  |
| $\overline{2}$ | 380    | 0,68            | 12        | 392    | 0,8                  |  |
| 3              | 500    | 0,84            | 13        | 468    | 0,92                 |  |
| 4              | 420    | 1,12            | 14        | 470    | 0,95                 |  |
| 5              | 440    | 1,0             | 15        | 455    | 0,98                 |  |
| 6              | 390    | 0,78            | 16        | 435    | 1,2                  |  |
| 7              | 475    | 0,9             | 17        | 488    | 1,22                 |  |
| 8              | 370    | 0,96            | 18        | 415    | 0,79                 |  |
| 9              | 385    | 1,04            | 19        | 358    | 0,81                 |  |
| 10             | 340    |                 | 20        | 377    | 0,91                 |  |

Таблица 18 – Варианты исходных данных

**Задача 2**. Электромагнит, размеры сердечника которого приведены на рисунке 27, включают в сеть переменного тока частотой 50 Гц с действующим напряжением 220 В. Выполнить расчет параметров обмотки электромагнита (сопротивления провода *R*, числа витков), при которых обеспечивается тяговое усилие *Fэм*.

| Номера<br>вариантов | $F_{\mathfrak{m}}$ , H | Номера<br>вариантов | $F_{\scriptscriptstyle 3M}$ , H | Номера<br>вариантов | $F_{\alpha}$ , H | Номера<br>вариантов | $\boldsymbol{F}$<br>$F_{_{\mathbf{3}M}},\,\mathrm{H}$ |
|---------------------|------------------------|---------------------|---------------------------------|---------------------|------------------|---------------------|-------------------------------------------------------|
|                     |                        |                     | 0,97                            |                     | 1,3              | 16                  | 0,82                                                  |
|                     | 0,86                   |                     | 0,8                             |                     | 1,05             |                     | 0,84                                                  |
|                     | 0,9                    | о                   | 0,85                            |                     |                  | 18                  | 1,15                                                  |
|                     |                        |                     | 0,88                            | 14                  | 0,94             |                     | 1,25                                                  |
|                     |                        | 0 <sub>1</sub>      | 0,99                            |                     | 0,92             |                     | 0,95                                                  |

Таблица 19 – Варианты исходных данных

### <span id="page-54-0"></span>**2.4 Практическое занятие № 4. Расчет параметров и характеристик микродвигателя постоянного тока**

Цель занятия – привитие навыков выполнения расчета параметров микродвигателя постоянного тока.

Аудиторное время, отводимое на занятие – 4 академических часа.

**Задача 1**. Основные параметры микродвигателя постоянного тока с возбуждением от постоянного магнита приведены в таблице 2 (варианты индивидуальных заданий – в таблице 7). Падением напряжения в щеточном контакте при номинальном токе пренебречь. Номинальное изменение напряжения при сбросе нагрузки ∆*пном* принять равным 3%.

Определить все виды потерь и КПД микродвигателя.

**Задача 2**. Основные параметры микродвигателя постоянного тока с возбуждением от постоянного магнита приведены в таблице 2 (варианты индивидуальных заданий – в таблице 7). Определить сопротивление добавочного резистора *rдоб*, который нужно включить в цепь якоря, чтобы при номинальной нагрузке двигателя частота вращения якоря составила 50% от номинальной. Построить естественную и искусственную механические характеристики микродвигателя.

### <span id="page-55-0"></span>**2.5 Практическое занятие № 5. Расчет параметров асинхронного микродвигателя**

Цель занятия – привитие навыков выполнения расчета параметров асинхронного микродвигателя.

Аудиторное время, отводимое на занятие – 2 академических часа.

**Задача 1**. Трехфазный асинхронный микродвигатель с короткозамкнутым ротором имеет параметры, представленные в таблице 8 (варианты индивидуальных заданий – в таблице 10). Соединение обмоток статора – «звезда».

Определить:

1) вращающие моменты двигателя – номинальный, пусковой, максимальный;

2) потребляемую мощность и ток статора при номинальной нагрузке;

3) пусковой момент и пусковой ток статора;

4) фазное напряжение, при котором микродвигатель утрачивает перегрузочную способность (то есть  $m_{max} = 1$ ).

Вычислить значения емкостей пускового и рабочего конденсаторов, которые требуется подключить к обмотке статора микродвигателя при его включении в однофазную сеть по схеме соединения обмоток «треугольник».

# <span id="page-56-0"></span>**2.6 Практическое занятие № 6 (семинар). Специальные электрические микромашины: назначение, особенности конструкции, принципы функционирования**

Цель занятия – закрепить знания, приобретенные обучающимися в процессе самостоятельной работы, об особенностях конструктивного исполнения и принципах функционирования микродвигателей специального назначения.

Аудиторное время, отводимое на занятие – 2 академических часа.

2.6.1 План семинара

1 Тахогенераторы постоянного и переменного тока: устройство, принцип действия.

2 Электрические машины синхронной связи: конструкция, особенности применения.

3 Линейные электродвигатели: особенности конструкции.

**Доклад**: «Назначение, области применения и перспективы развития микромашин специального назначения».

Литература, рекомендуемая к использованию при подготовке к семинару: [1, 2].

2.6.2 Контрольные вопросы

2.6.2.1 Назначение тахогенераторов.

2.6.2.2 Асинхронные тахогенераторы: устройство и принцип действия.

2.6.2.3 Синхронные тахогенераторы.

2.6.2.4 Особенности устройства тахогенераторов постоянного тока.

2.6.2.5 Назначение электрических машин синхронной связи.

2.6.2.6 Пояснить устройство сельсинов.

2.6.2.7 Пояснить принцип действия сельсинов в индикаторном и трансформаторном режимах.

2.6.2.8 Какие устройства называют вращающимися трансформаторами? Их назначение.

2.6.2.9 Поясните принцип действия вращающихся трансформаторов.

2.6.2.10 Чем отличается устройство линейного электродвигателя от устройства двигателя с вращающимся ротором?

2.6.2.11 Приведите классификацию линейных электродвигателей.

2.6.2.12 Перечислить основные области применения линейных электродвигателей.

# <span id="page-58-0"></span>**3 Литература, рекомендуемая для изучения при подготовке к занятиям**

3.1 Бертинов, А. И. Специальные электрические машины : Источники и преобразователи энергии : учеб. пособие для вузов / А. И. Бертинов, Д. А. Бут, С. Р. Мизюрин и др.; под ред. А. И. Бертинова. – М. : Энергоиздат, 1982. – 552 с.

3.2 Встовский, В. Л. Электрические машины [Электронный ресурс] : учеб. пособие / В. Л. Встовский ; Министерство образования и науки Российской Федерации, Сибирский Федеральный университет. – Красноярск : Сиб. федер. ун-т, 2013. – 464 с. – ISBN 978-5-7638-2518-3. – Режим доступа:

[http://biblioclub.ru/index.php?page=book&id=363964.](http://biblioclub.ru/index.php?page=book&id=363964) – ЭБС «Университетская библиотека онлайн».

3.3 Келим, Ю. М. Электромеханические и магнитные элементы систем автоматики : учеб. пособие / Ю. М. Келим. – 2-е изд., испр. и доп. – М. : Высш. шк., 2004. – 352 с. – ISBN 5-06-004913-2.

3.4 Попов, Е. В. Устройство и эксплуатация электрических аппаратов. Ч. 1. Коммутационные электрические аппараты [Электронный ресурс] : конспект лекций / Е. В. Попов ; Министерство транспорта Российской Федерации, Московская государственная академия водного транспорта. – М. : Альтаир : МГАВТ, 2015. – 49 с. – Режим доступа: [http://biblioclub.ru/index.php?page=book&id=430567.](http://biblioclub.ru/index.php?page=book&id=430567) – ЭБС «Университетская библиотека онлайн».

3.5 Электрические машины : учебник для бакалавров / под ред. И. П. Копылова. – 2-е изд., перераб. и доп. – Москва : Юрайт, 2015. – 675 с. – ISBN 978-5- 9916-1501-3.

#### **Список использованных источников**

<span id="page-59-0"></span>1 Иванов-Смоленский, А. В. Электрические машины : учебник для вузов. В двух томах. Том 1 / А. В. Иванов-Смоленский. – 3-е изд., стереот. – М. : Издательский дом МЭИ, 2006. – 652 с. – ISBN 5-903072-52-6.

2 Игловский, И. Г. Справочник по электромагнитным реле / И. Г. Игловский, Г. В. Владимиров. – Л. : Энергия, 1975. – 480 с.

3 Рыбин, Г. Я. Слаботочные реле / Г. Я. Рыбин, Б. Ф. Ивакин, А. Д. Животченко, В. В. Соболев. – М. : Радио и связь, 1982. – 80 с.

4 Томас, Р. К. Коммутационные устройства : Справочник / Р. К. Томас. – 2-е изд., перераб. и доп. – М. : Радио и связь, 1989. – 144 с. – ISBN 5-256-00209-0.

5 Филипченко, И. П. Электромагнитные реле / И. П. Филипченко, Г. Я. Рыбин. – М. : Изд-во «Советское радио», 1968. – 72 с.

# **Приложение А**

#### (справочное)

### **Таблица намагничивания сталей марок 1211, 1212, 1311**

| B,     | $\boldsymbol{0}$ | 0,01   | 0,02   | 0,03   | 0,04   | 0,05   | 0,06   | 0,07   | 0,08   | 0,09   |
|--------|------------------|--------|--------|--------|--------|--------|--------|--------|--------|--------|
| $T\pi$ | $H$ , A/M        |        |        |        |        |        |        |        |        |        |
| 0,4    | 140              | 143    | 146    | 149    | 152    | 153    | 158    | 161    | 164    | 167    |
| 0,5    | 171              | 175    | 179    | 183    | 187    | 191    | 195    | 199    | 203    | 207    |
| 0,6    | 211              | 216    | 221    | 226    | 231    | 236    | 241    | 246    | 251    | 256    |
| 0,7    | 261              | 266    | 271    | 276    | 281    | 287    | 293    | 299    | 306    | 312    |
| 0,8    | 318              | 324    | 330    | 337    | 344    | 352    | 360    | 369    | 378    | 387    |
| 0,9    | 397              | 407    | 417    | 427    | 437    | 447    | 458    | 469    | 480    | 491    |
| 1,0    | 502              | 514    | 527    | 541    | 555    | 570    | 585    | 600    | 615    | 631    |
| 1,1    | 647              | 664    | 682    | 701    | 720    | 739    | 859    | 779    | 800    | 821    |
| 1,2    | 843              | 866    | 891    | 918    | 946    | 976    | 1010   | 1040   | 1070   | 1100   |
| 1,3    | 1140             | 1180   | 1220   | 1260   | 1300   | 1340   | 1380   | 1430   | 1480   | 1530   |
| 1,4    | 1580             | 1640   | 1710   | 1780   | 1860   | 1950   | 2050   | 2150   | 2260   | 2380   |
| 1,5    | 2500             | 2640   | 2790   | 2950   | 3110   | 3280   | 3460   | 3660   | 3880   | 4120   |
| 1,6    | 4370             | 4630   | 4910   | 5220   | 5530   | 5880   | 6230   | 6600   | 6980   | 7370   |
| 1,7    | 7780             | 8200   | 8630   | 9070   | 9630   | 10100  | 10600  | 11100  | 11600  | 12200  |
| 1,8    | 12800            | 13400  | 14200  | 14600  | 15200  | 15900  | 16600  | 17300  | 18000  | 18800  |
| 1,9    | 19700            | 20600  | 21600  | 22600  | 23600  | 24600  | 25600  | 26800  | 28200  | 29600  |
| 2,0    | 31000            | 32500  | 34300  | 36500  | 39000  | 42000  | 45500  | 49500  | 54500  | 59500  |
| 2,1    | 65500            | 72500  | 80000  | 88000  | 96000  | 104000 | 112000 | 120000 | 128000 | 136000 |
| 2,2    | 144000           | 152000 | 160000 | 168000 | 176000 | 184000 | 192000 | 200000 | 208000 | 216000 |
| 2,3    | 224000           | 232000 | 240000 | 248000 | 256000 | 264000 | 272000 | 280000 | 288000 | 296000 |
| 2,4    | 304000           | 312000 | 320000 | 328000 | 336000 | 344000 | 352000 | 360000 | 368000 | 276000 |
| 2,5    | 384000           | 392000 | 400000 | 408000 | 416000 | 424000 | 432000 | 440000 | 448000 | 456000 |

<span id="page-60-0"></span>Таблица А.1 – Таблица намагничивания сталей